АКЦИОНЕРНОЕ ОБЩЕСТВО ЗАКРЫТОГО ТИПА НАУЧНО-ПРОИЗВОДСТВЕННАЯ ФИ1МЛ "ЦКЬА"

# РУКОВОДЯЩИЙ ДОКУМЕНТ

## МЕТОДИКА РАСЧЁТА ТЕМПЕРАТУРНЫХ ПОЛЕЙ ТРУБОПРОВОДНОЙ АРМАТУРЫ

РД 26-07-25-97

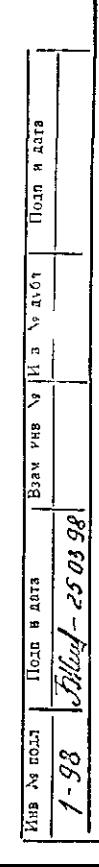

РУКОВОДЯЩИЙ ДОКУМЕНТ

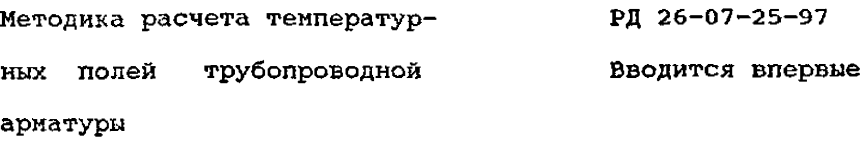

Дата введения 4 мая 1998 года

1. ОБЛАСТЬ ПРИМЕНЕНИЯ

 $\overline{1010}$   $\overline{1012}$ 

No av6n

**Allie**  $\ddot{z}$ 4H8

B<sub>32</sub>N

**TEGE RY**  $\mathscr{E}$ 

Настоящим руководящий документ распространяется на запорную, регулирующую и предохранительную арматуру, предназначенную для установки в системах атомных электростанций, опытных и исследовательских ядерных реакторах, в системах и установках химических, нефте - химических и других производств с максимальным рабочим давлением до 20 МПа (200 кгс/см2) и с температурой рабочей среды до 873 К (600 С) и устанавливает методику проведения теплового расчета арматуры DN 10 до 1200 мм включительно.

**УТВЕРЖИЛЮ** 

Председатель Технического Комитета ТК-259 Госстанцарта России

 $\frac{1}{\sqrt{2\pi}}$   $\frac{1}{2\pi}$   $\frac{1}{2\pi}$   $\frac{1}{2\pi}$   $\frac{1}{2\pi}$   $\frac{1}{2\pi}$   $\frac{1}{2\pi}$  $\sqrt{25}$ <sup>n</sup>  $\frac{02}{2}$  1992

**УТВЕРЖЛАЮ** 

Генеральный директор АОЗТ НПФ ЦКБА  $199/r.$ 

## ЛИСТ УТВЕРЖДЕНИЯ

Руководящего документа "Методика расчёта температурных полей трубопроводной арматуры". РЛ 26-07-25-97

Заместитель Генерального директора АОЗТ НПФ "ЦКБА" по научной работе

Главный конструктор

Заместитель директора НТИЦ

Начальник отдела 161

Начальник лаборатории 154

Начальник сектора

 $|B_3a$ m. unb N | Unb N  $\partial y$ dn | Noðnucs u duma

Modruce u dama

VuB. N noan.

Уď

25.03

Ведущий инженер-исследователь

Ю.И. Тарасьев В.В. Ширяев Р.И. Хасанов А.А. Косарев イロッシー В.В. Никитин Г.И. Сергевнина  $2\pi r$ H.C. KOCNX

## СОГЛАСОВАНО

Руководитель инспекции по надзору за обеспечением качества насосов и арматуры СЕО ГАН РОССИИ

 $\overline{P}$  B.A. Jlabpob  $*/F = 146940199F$ 

COFAACOBAHO

Начлаьник Управления по надзору в химической. НЕФТЕХИМИЧЕСКОЙ И НЕФТЕПЕРЕРАБАТЫВАЮЩЕЙ пром-сти (Госгортвхнадзор России)  $\theta$ *Annch* A.A. WATAAOB (Письмо NH-11/307 от 9.09.982.)

## 2. НОРМАТИННЫЕ ССЫЛКИ

В настоящем руководищем материале использованы ссылки на следующие нормативние документы:

 $c.2$ 

РД 302-07-122-89. "Методика расчета температурных полеи арматуры для сред с температуром до 873 К (600°С)".

СТП 07.81 634-96 " Методические указания по проведению теплового расчёта задвижек для АЭС".

CTN  $07.81-631-92.$ "Методика теплового проведения расчёта высокопараметрической арматуры клапанного типа".

## 3. ОБЩИЕ ПОЛОЖЕНИЯ

3.1. Тепловой расчёт арматуры должен проводиться  $\mathbf{C}$ целью определения температурных полей, необходимых для оценки работоспособности её теплонапряжённых узлов и деталей, а также выбора конструкционных материалов с ограниченной теплостоикостью.

3.2. Методика теплового расчёта полжна решать линейные и нелинейные задачи стационарной и нестационарной теплопроводности при заданных граничных условиях для Kmax= 300 узловых точек.

3.3. Тепловой расчёт должен включать в себя:

а) задачу расчёта;

 $H = 0.272$ 

 $\overline{\overline{\text{N}}\text{cm}}$ 

Взам. ннв. № 1Инв № лубл

Подп. в дата

 $\overline{N}$  point.

Ŀ

б) исходные данные;

в) условия расчёта;

г) тепловую модель;

д) программу теплового расчёта на электронных вычислительных машинах (ЭВМ);

 $e)$  pacyer;

ж) заключение.

3.4. Программа теплового расчета составлена на алгоритиическом языке "фортран" и реализована на персональных ЭВМ типа ІВМ РС/АТ.

Требования к РС:

- наличие оперативнои памяти не менее 536 КБ;

- наличие дискового пространства для хранения информации до 2 МБ.

3.5. Исходные данные и условия расчета методики изложены в разделах 4,5 настоящего стандарта.

## 4. ИСХОДНЫЕ ДАННЫЕ

4.1. Для проведения теплового расчета необходимы следующие данные:

а) температурное поле на начальный момент времени  $\mathcal{T} = 0$ , K;

б) закон изменения температуры рабочей и окружающей сред (линеиный, нелинейный) или скорость изменения температуры рабочеи и окружающих сред, b, К/ч;

в) Тн - температура рабочеи среды на начальный момент времени  $\tau = 0$ , К;

г) Тк - температура рабочей среды на конец нестационарного режима, К;

д) Та - температура окружающей среды, к;

е) геометрические размеры расчётного изделия, м;

ж) марки материалов деталей;

и) теплофизические характеристики:

 $\lambda$  - коэффициент теплопроводности матер ллов деталей,  $\text{BP}/\text{M}\cdot\text{V}\cdot\text{K}$ ;

 $\alpha'$ <sub>о</sub> - коэффициент теплоотдачи со стороны рабочей среды,  $\text{DT}/\text{M2} \cdot K$ ,

 $a^a$  - коэффициент тенлоотдачи от наружных поверхностей изделия в окружающую среду, вт/м2 К.

 $\rho$  - плотность материалов, кг/м3;

 $C$  - удельная геплоёмкость материалов, вт/кг·К;

л) fa6conoтная невязка, К;

и) фотносительная невязка, %;

н) и коэффициент релаксации.

Подп. и дата

р Взам. инв. № 17111в. № дубл.

Подп. в дата

No no M.  $\mathscr{S}$ 

 $\mathcal{S}^{\mathcal{L}}$ 

## 5. УСЛОВИЯ РАСЧЁТА

5.1. При проведении теплового расчёта за начальные условия следует принять температурное поле на начальный момент времени  $\mathcal{C} = 0$ .

5.2. Граничные условия на наружных и внутренних поверхностях изделия (соприкасающихся с рабочей и окружающей средами) следует задавать в виде температуры рабочей и окружающей сред и соответствующих коэффициентов теплоотдачи ( q= a.At).

5.3. Контактные термические сопротивления между соприкасающимися деталями не учитываются.

5.4. При проведении теплового расчёта следует рассматривать осесиннетричную двухнерную нестационарную задачу в цилиндрической системе координат.

5.5. Тепловой расчёт следует проводить при переменных теплофизических характеристиках — материалов (  $\lambda, c, \rho$  ) на каждом шаге по времени АТ.

## РД 26-07-25-97

## 6. МЕТОДИКА ТЕПЛОВОГО РАСЧЕТА

6.1. В основу методики теплового расчета поло-ено уравнение теплового баланса. Решение данного уравнения осуществлено методом конечных разностеи (МКР).

## 6.2. Тепловая модель

ă x

Tioan

 $1451$ 

þ

**Min** 

Þ

Iна

 $\overline{\mathbf{g}}$ 

 $\overline{\text{R}}$   $\overline{\text{R}}$   $\overline{\text{R}}$   $\overline{\text{R}}$ 

rton sk

6.2.1. Тепловая модель рассчитываемого изделия основана на дискретном представлении элементарных участков изделия с помощью схем замещения из термических сопротивлений.

6.2.2. В основе тепловои модели (см.рис.1) принята осесимметричная половина сечения по оси штока (оси патрубков в зависимисти от того, какую часть изделия необходимо рассчитать) рассчитываемого изделия.

6.2.3. Разбивку на элементарные участки следует производить таким образом, чтобы избежать значительных искалении геометрии изделия.

6.2.4. Центральным точкам элементарных участков тепловои модели присваивается порядковыи номер.

6.2.5. Верхняя и нижняя границы тепловой модели определяются исходя из конструктивных особенностеи рассчитываемого изделия, а также в зависимости от того, температурное поле какого узла изделия интересует конструктора (заказчика). Проточная часть корпуса в тепловую модель выступающей части изделия не включается. При необходимости определения температурного поля нижней части корпуса (зоны проточном части) составляется отдельная тепловая модель. Принцип ее составления аналогичен рассмотренному в настоящем разделе.

6.2.6. На нилнеи границе тепловой модели тепловой поток

 $c.5$ 

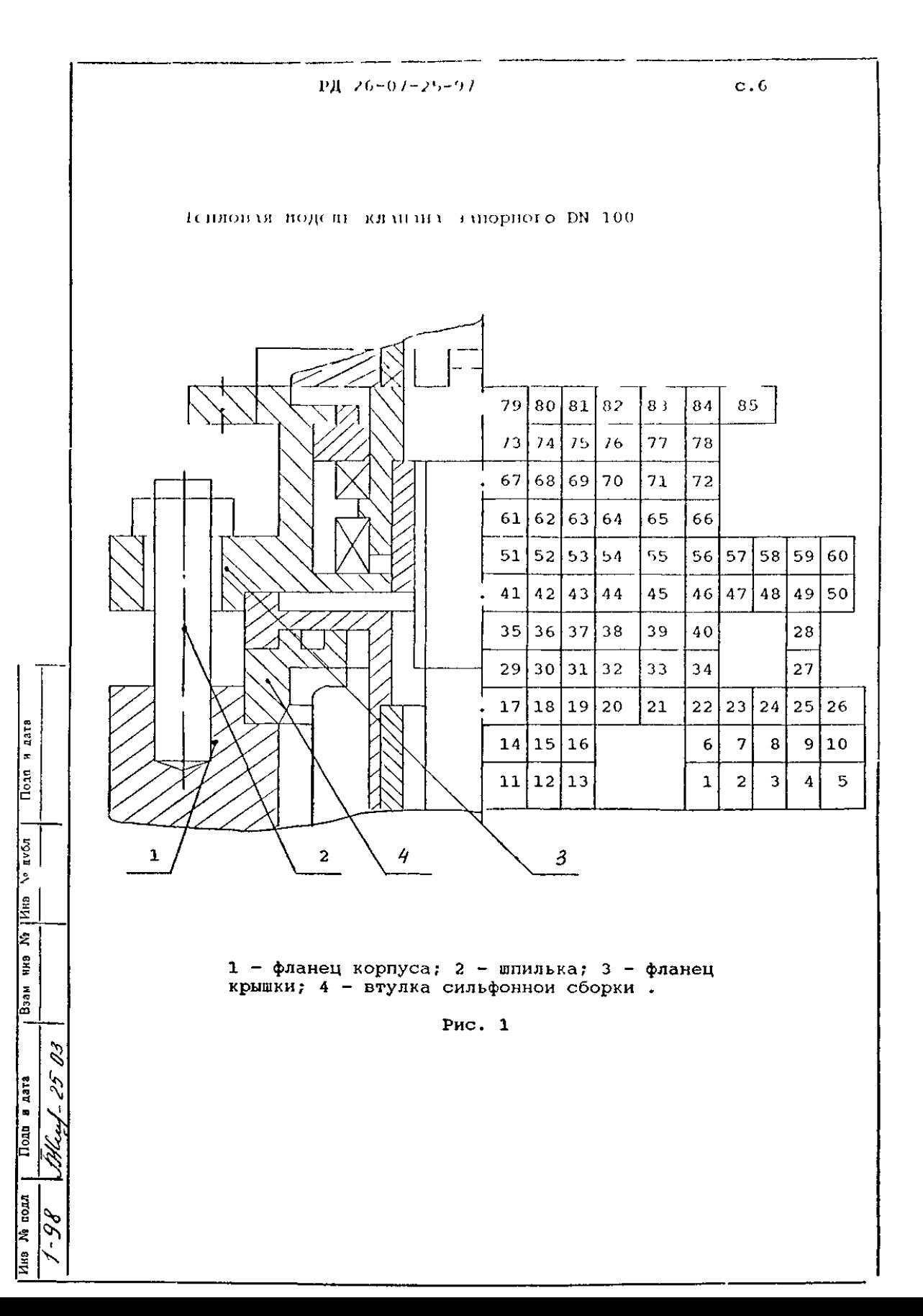

в осевом направлении задаётся равным нулю (Q=0).

6.2.7. При составлении тепловой модели фланцевого соединения изделия шпильки и гайки заменяются эквивалентными цилиндрами, имеющими общую с фланцевым соединеннем ось. Воздушный зазор мегду шпилькой и верхним фланцем не учитывается .

6.2.8. Эквивалентный цилиндр гайки выбирается таким образом, чтобы площадь его поперечного сечения и площадь боковой поверхности были равны соответственно суммарной площади поперечных сечений и суммарной площади боковых поверхностен raei фланцевого соединения.

6.2.9. Шпильки заменяются тремя эквивалентными цилиндрами, расположенными:

а) в зоне верхнего фланца;

б) между нижним и верхним фланцами;

в) в зоне нижнего фланца.

 $\overline{0}$  oth  $\overline{4}$  and

 $\sqrt{2}$   $\sqrt{2}$ 

B3aM, HHD No | Him

 $Toot$  a  $Tot$ 

he political

6.2.10. Эквивалентные цилиндры шпилек выбираются таким образом, чтобы площади поперечных сечений и площади их боковых поверхностей были равны соответственно суммарной площади поперечных сечении и суммарной площади боковых поверхностей шпилек фланцевого соединения.

6.2.11. Тепловая модель должна включать внешние узловые точки, предназначенные для задания граничных условий. Внешним узловым точкам присваиваются номера 301,302 и т.д.

6.3. Описание программы теплового расчёта на ЭВИ

6.3.1. Расчетная тепловая схема

6.3.1.1. В основу расчетной тепловой схемы для определения температурного поля \*»лемептарного участка положено конечно разностное нятиточечиоо уравнение теплового ба-

РД 26-07-25-97

ланса, решённое относительно температуры в узловой точке дня момента времени Т:

$$
Q_{m-i} + Q_{n-i} + Q_{p-i} + Q_{q-i} = C_i \frac{\pm i - \pm i}{4 \tau},
$$
\n(6.1)

где  $Q_{m-i}, Q_{n-i}, Q_{p-i}, Q_{q-i}$  - тепловые потоки между рассчитываемым участком и соседними участками m, n, p, q, соответствующие моменту времени С:

 $t_i$ - температура в узловои точке  $i$  в момент времени  $\tau$ ;  $t_i^{-aT}$  - температура в узловой точке  $\vec{u}$  в момент времени  $\tau$ -а $\tau$ ;

 $\Delta\mathcal{L}$  - шаг по времени.

6.3.1.2. Расчёт температуры в узловои точке каждого рассчитываемого элементарного участка в момент времени следует производить по формуле:

$$
t_{i} = \frac{\frac{1}{R_{m-i}}}{\sum_{R}^{\frac{1}{2}} t_{\alpha} \epsilon} t_{m} + \frac{\frac{1}{R_{n-i}}}{\sum_{R}^{\frac{1}{2}} t_{\alpha} \epsilon} t_{n} + \frac{\frac{1}{R_{p-i}}}{\sum_{R}^{\frac{1}{2}} t_{\alpha} \epsilon} t_{p} + \frac{\frac{1}{R_{p-i}}}{\sum_{R}^{\frac{1}{2}} t_{\alpha} \epsilon} t_{p} + \frac{\frac{1}{R_{p-i}}}{\sum_{R}^{\frac{1}{2}} t_{\alpha} \epsilon} t_{p} + \frac{\frac{1}{\alpha} \epsilon}{\sum_{R}^{\frac{1}{2}} t_{\alpha} \epsilon} t_{i}^{2} + \frac{\frac{1}{\alpha} \epsilon}{\epsilon} t_{i}^{2} + \frac{\frac{1}{\alpha} \epsilon}{
$$

где  $i = 1, 2, 3...$ к - номера узловых точек;

С: - удельная теплоёмкость материала участка,  $Brn/\kappa$ r. $K_i$  $\Sigma_{R}^4 = \frac{1}{R_{m-1}t} + \frac{1}{R_{m-1}t} + \frac{1}{R_{p-1}t} + \frac{1}{R_{q-1}t}$ - суммарная термическая проводиность соседних эленентов;  $R_{m-i}$ ,  $R_{n-i}$ ,  $R_{p-i}$ ,  $R_{q-i}$  -  $i$  - термические сопротивления

нежду узловыми точками, К/Вт.

6.3.1.3. Число уравнений должно равняться числу внут-

## $PI$  26-07-25-97

ренних узлов тепловои модели.

6.3.1.4. Для каждого рассчитываемого участьа следует определять термические сопротивления в радиальном и осевом направлениях, а при наличии соседних наружных узловых точек следуег определягь термические сопротивления теплообмена.

6.3.1.5. Расчет термических сопротивлении в радиальном направлении для ка дои узловои точьи гепловои модели следует производить по формуле:

$$
R_{\iota}^{\mathcal{F}} = \frac{1}{2\pi\,\lambda\,\,h_{\mathcal{Z}}} \cdot \ln \frac{r_{\iota\mathcal{F}}}{r_{\iota}} \quad , \tag{6.3}
$$

где  ${\cal{A}}$  - коэффициент теплопроводности материала участка, вт/м

 $h_2$  - размер участка в осевом направлении, м;

 $r_{\iota}$  - внутреннии радиус участка, и;

 $r_{i+1}$  - внешнии радиус участка, м.

6.3.1.6. Расчет гермических сопротивлении в осевом направлении для каждои узловои точки тепловои модели следует производить по формуле:

$$
R_{i}^{\bar{z}} = \frac{1}{2\pi \lambda (r_{i+1}^{\bar{z}} - r_{i}^{\bar{z}})}
$$
 (6.4)

rge  $h_Z$ ,  $\mathcal{A}$ ,  $r_{i+1}$ ,  $r_l$ - величины, определенные в n.6.3.1.5.

6.3.1.7. Расчет термических сопротивлении теплообмена для наружных узловых точек следует производить по форму $nc:$ 

$$
R_{\lambda} = \frac{1}{\lambda \cdot S} \tag{6.5}
$$

где  $\alpha$  коэффициент тенлоотдачи со стороны рабочей и окружающей сред, вт/м2. К,

S. - площадь элементарного участка, омываемого рабочей или окружающей средани, н2.

6.3.1.8. Расчёт коэффициента теплоотдачи от торцевых и боковых поверхностей изделия в окружающую среду следует выполнять по методике, изложенной в РД 302-07-122-89.

6.3.1.9. Расчёт коэффициента теплоотдачи от рабочей среды к внутренним поверхностям проточной части и горловины изделия следует выполнять по методикам, изложенным в:

- a) CT $\overline{0}$  07.81-631-92 - для арматуры клапанного типа;
- 6) CTII 07.81-634-96 - для задвижек.

6.3.1.10. Геометрические характеристики эквивалентных цилиндров, заменяющих гайки и шпильки, определяются следующим образом:

а) расчёт расстояния от узловой точки эквивалентного цилиндра гаек до оси симметрии определяется по формуле:

$$
RT1 = \frac{2 \cdot r_2}{2} \tag{6.6}
$$

где z -число гаек;

r. - радиус гайки, м.

б) расчёт половины толщины эквивалентного цилиндра гаек производится по формуле:

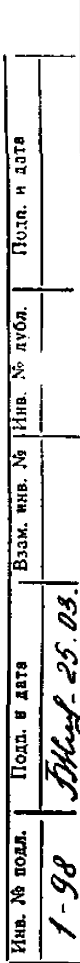

РД 26-07-25-97 с.11

$$
DR_{7} = \frac{r_{2}}{2}, \qquad (6.7)
$$

) расстояние от узлопои точки эквивалентного цилиндра части шпилек, расположенной в зонах верхнего и нижнего фланцев до оси симметрии, принимается равным радиусу окружности центров отверстии под шпильки до оси симметрии;

г) расчет половины толщины эквивалентного цилиндра части шпилек,расположенной в зоне верхнего и нижнего фланцев, производится по формуле:

$$
DR_2 = \frac{Z}{4RT_2} \frac{r_{\omega_{1,2}}^2}{r} \tag{6.8}
$$

где z — число шпилек;

*T»t2* - соответственно радиусы шпилек в зоне верхнего и нижнего фланцев,м.

д) расчет половины толщины эквивалентного цилиндра части шпилек, располокеннои между верхним и нижним фланцами, производится по формуле:

$$
DR_3 = \frac{r_{\mu 2}}{2} \tag{6.9}
$$

где радиус шпильки в зоне между верхним и нижним фланцами,м.

е) расчет расстояния от узловои точки эквивалентного цилиндра части шпилек, расположенной между верхним и нижним фланцами, производится по формул- :

$$
RT_3 = \frac{Z \cdot r_{\mu_2}}{2} \tag{6.10}
$$

 $c.12$ 

6.3.2. Програнна теплового расчёта трубопроводной арнатуры, предназначенная для реализации на ЭВМ, включает в ceba:

а) алгорити теплового расчёта изделия;

б) общие сведения о программе;

в) логическую структуру;

Подп. н дата

Baam, HHB, No MHB, No nyón.

Подп. в дата

на. Уз подд

25.03.

г) подготовку и описание входных данных;

д) рабочие массивы и вспомогательные переменные;

е) подготовку и описание выходных данных.

6.3.3. Алгорити теплового расчёта изделия

6.3.3.1. Основное расчётное уравнение (6.2) для определения на ЭВМ температуры в узловой точке имеет вид:

$$
t_{\ell} = A_m t_m + A_n t_n + A_p t_p + A_q t_q + ... + A_{\ell} t_{\ell}^{a^{\mathcal{L}}} \qquad (6.11)
$$

THE  $A_m$ ,  $A_n$ ,  $A_p$  $, Aq$ - коэффициенты уравне Αc ния:

$$
A_m = \frac{\frac{1}{R_m - i}}{\sum_{i=1}^{4} \frac{1}{\alpha \tau}} \quad \cdots \quad A_i = \frac{\frac{c_i}{\alpha \tau}}{\sum_{i=1}^{4} \frac{1}{\alpha \tau}} \tag{6.12}
$$

6.3.3.2. Решение системы уравнений (6.12) следует производить релаксационным методом Зейделя, т.е. решение на каждом шаге по времени считается законченным, если температурное поле в следующем приближении не отличается от

## РД 26-07-25-97 с.13

предыдущего на величину более заданной.

6-3.3.3. При описании программы теплового расчёта сетка узловых точек имеет вид, представленный на рис.2, где  $i = 1, 2, 3...k$  - номер узловой точки;

Ml,N2,H3,N4 - номера соседних узловых точек;

DR  $=\frac{f'_{i'}/f'_{i'}}{q}$ -расстояние от узловой точки до границы участка в рздиапьнои направлении;

RT - расстояние от узловой точки до оси симметрии;

 $DH = h<sub>z</sub>$ - расстояние от узловой точки до границы участка в осевой направлении;

 $r_{i+1}$ ,  $r_i$  - внешнии и внутренний радиусы участка.

6.3.4. Общие сведения о программе

Программа содержит следующую информацию:

а) используемые операторы DIMENSION, READ, FORMAT, PRINT, DO, IF, GOTO, CONTINUE, STOP, END;

б) используемые стандартные программы FORT,LKED, ALOG.

6.3.5. Логическая структура программы

6.3.5.1. Логическая структура программы теплового расчёта содержит:

а) единую блок-схему теплового расчёта;

б) порядок расположения блоков в программе;

р) описание блоков, составляющих программу.

**6\***3.5.2. Единая блок-схема теплового расчёта представлена на рис.З.

**6.**3.5.3. Порядок расположения блоков в программе представлен на рис-4.

6.3.5.4. Каждый блок, составляющий программу теплового расчёта, содержит следующую информацию:

а) блок 1, представленный на рис.5, содержит операторы, приведённые в п.6.3.4. В блоке 1 необходимо описать

PJI 26-07-25-97  $r_{ir}$ - DR  $\mathtt{r}$  i •n3 ось симме- $DH = h<sub>z</sub>$  $^{\bullet}$  N1  $\bullet$  $\mathbf{1}$  $^{\bullet}$  N2 трии N4  $RT$ 

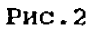

все массивы, которые встречаются в программе расчёта. Исходное температурное поле образуется путём засылки  $Ha$ чального значения температуры рабочей среды во все ячейки массива температуры. Помимо ввода исходных данных и формирования температурного поля в блоке 1 производится печать исходных данных;

б) блок 2, представленный на рис. 6, служит для определения граничных условий, необходимых для расчёта температурного поля в данный момент времени. При определении граничных условий используется линейная интерполяция температуры среды и коэффициентов теплоотдачи между заданны-

## РД 26-07-25-97

ни значениями для различных моментов времени;

в) блок 3, представленный на рис.7, предназначен для расчёта коэффициентов основного уравнения A , A , A ,  $A \rho$ ,  $A \rho$ ,  $A \dot{\iota}$  на каждом шаге времени. При расчёте коэффициентов А $m$ , А $n$ , А $p$ , А $q$ , А $i$  используется температурное поле, полученное на предыдущем шаге времени. В начале линеиным интерполированием определяются значения  $\mathcal{A}i$ ,  $\mathcal{L}i$ , затем значения  $\mathbb{R}_{m-i}$ ,  $\mathbb{R}_{n-i}$ , R p-i , R j-i и выполняется расчёт величин  $\sum_{R_i}^{f}$ , N m ,  $A \wedge$  ,  $A \wedge$  ,  $A \wedge \varphi$  ,  $A \wedge \varphi$  . Boe ykasannie в этом блоке расчёты производятся в цикле (для каждой расчётной точки  $)$ ;

г) блок 4, представленный на рис. 8, предназначен для решения системы уравнений релаксационным методом Зейделя. Решение считается законченным, если температурное поле в следующем приближении не отличается от предыдущего на величину более заданной (см. п. 6.3.3.2).

6.3.6. Подготовка и описание входных данных

6.3.6.1. Исходными данными для расчёта являются:

а) геометрия элементарных участков тепловой модели рассчитываемого изделия:

б) граничные условня расчёта;

в) теплофизические характеристики натериалов деталей и элементов, составляющих изделие;

г) начальные условия расчёта.

6.3.6.2. Ввод информации осуществияется в текстовые файлы средствани текстового редактора, загруженного в HOBM ( LEXICON ):

а) в файле "geom.dat" (приложение A ) задаются:

- общее количество элементарных участков тепловой моде-

ли:

PJI 26-07-25-97

теплоной модели:

расчёта ( шаги времени );

- количество итераций расчёта;

- номера сред, окружающих изделие ( рабочая и внешняя);

- количество среднемассовых точек температурного поля; - геопетрические характеристики элементарных участков

- номера материалов элементарных участков тенловой мо-

- вомера элементарных участков тепловой модели, средне-

- параметры временного интервала проведения теплового

- граничные условия на внутренних и наружных поверхнос-

тях изделия. Задаются в виде температуры рабочей и окру-

жающей сред, коэффициентов теплоотдачи на поверхностях,

- данные по теплофизическим характеристикам материалов,

дели ( в соответствии с ноиерами из файла "tx01.dat");

массовые температуры которых необходимо определить;

б) в файле "wr01.dat" (приложение Б )задаются:

- скорость изменения температуры рабочей среды;

в) в файле "tx01.dat" (приложение В ) задаются:

 $c.16$ 

применяемым в рассчитываемой конструкции трубопроводной арматуры. Значения теплофизических характеристик приводятся при ряде температур. Каждому материалу, введённому

омываемых рабочей и окружающей средами;

в данный файл, соответствует присвоенный номер;

- количество применяемых материалов;

г) в файле "tn01.dat" (приложение Г ) содержится таблица массива начальных температур для узлов тепловой модели;

д) в файл "osnl.dat" (приложение Д ) вводится набор текстовых файлов с входной информацией : "geom01.dat", "wr01.dat", "tx01.dat", "tn01.dat" для конкретного тепло-

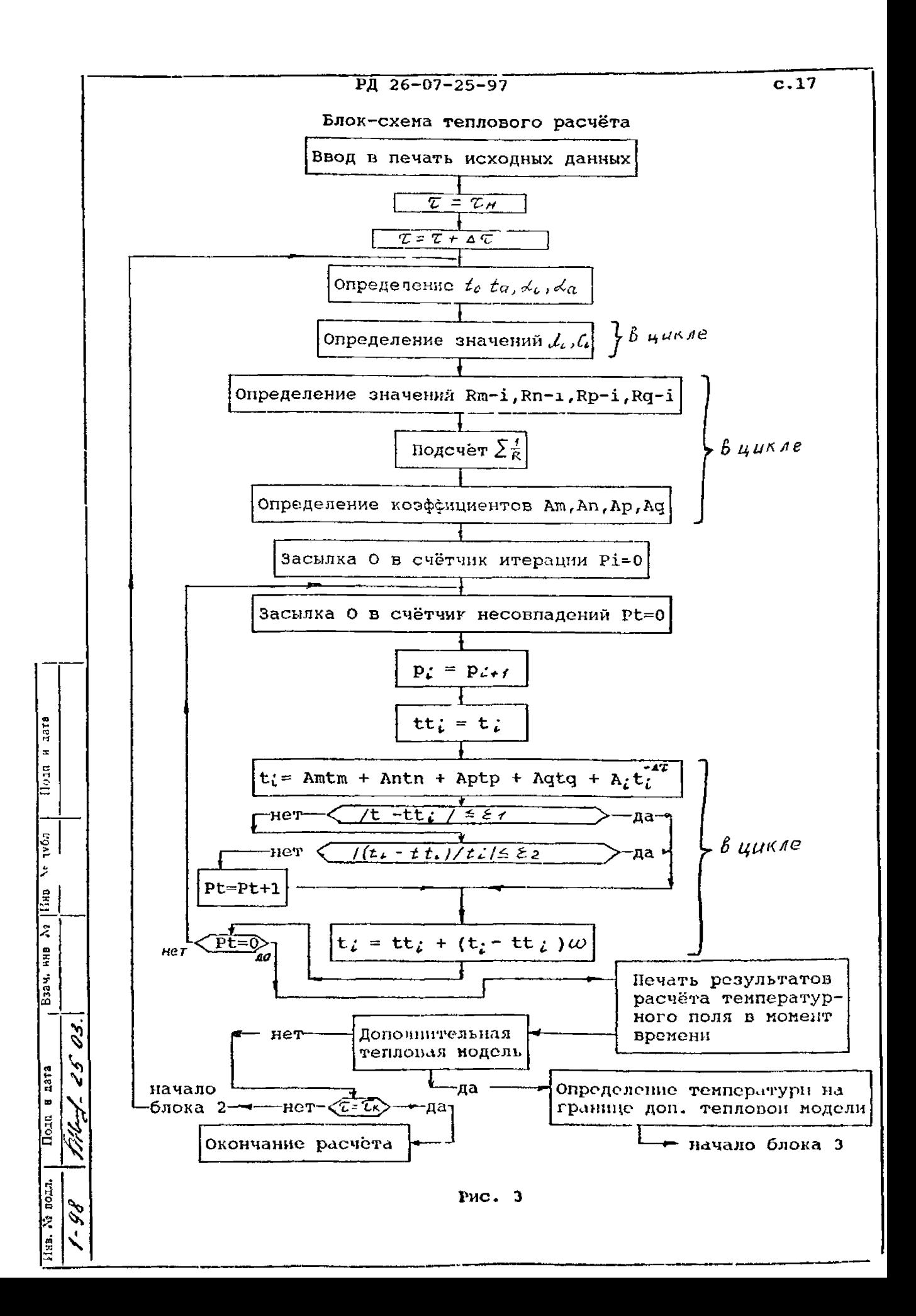

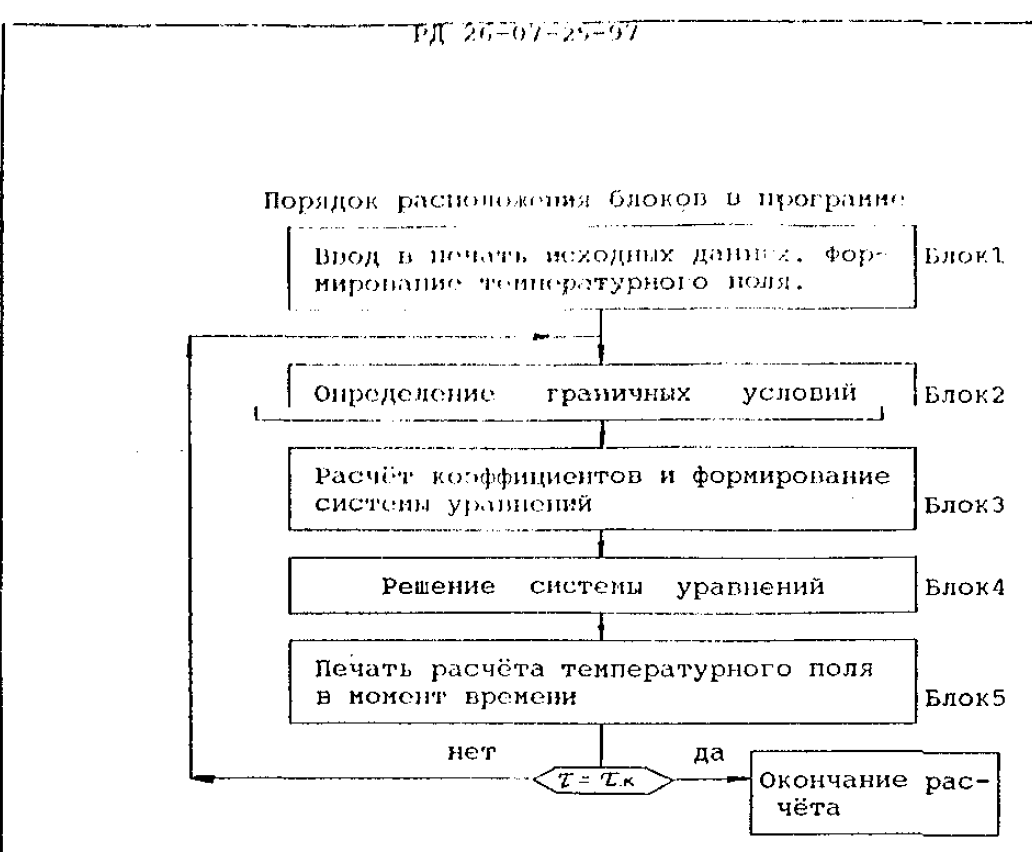

Рис. 4

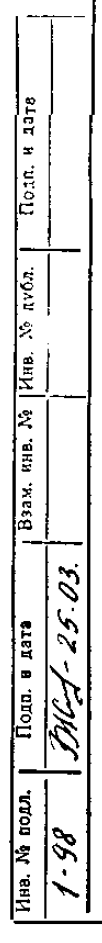

 $c.18$ 

РД 26-07-25-97 с.19

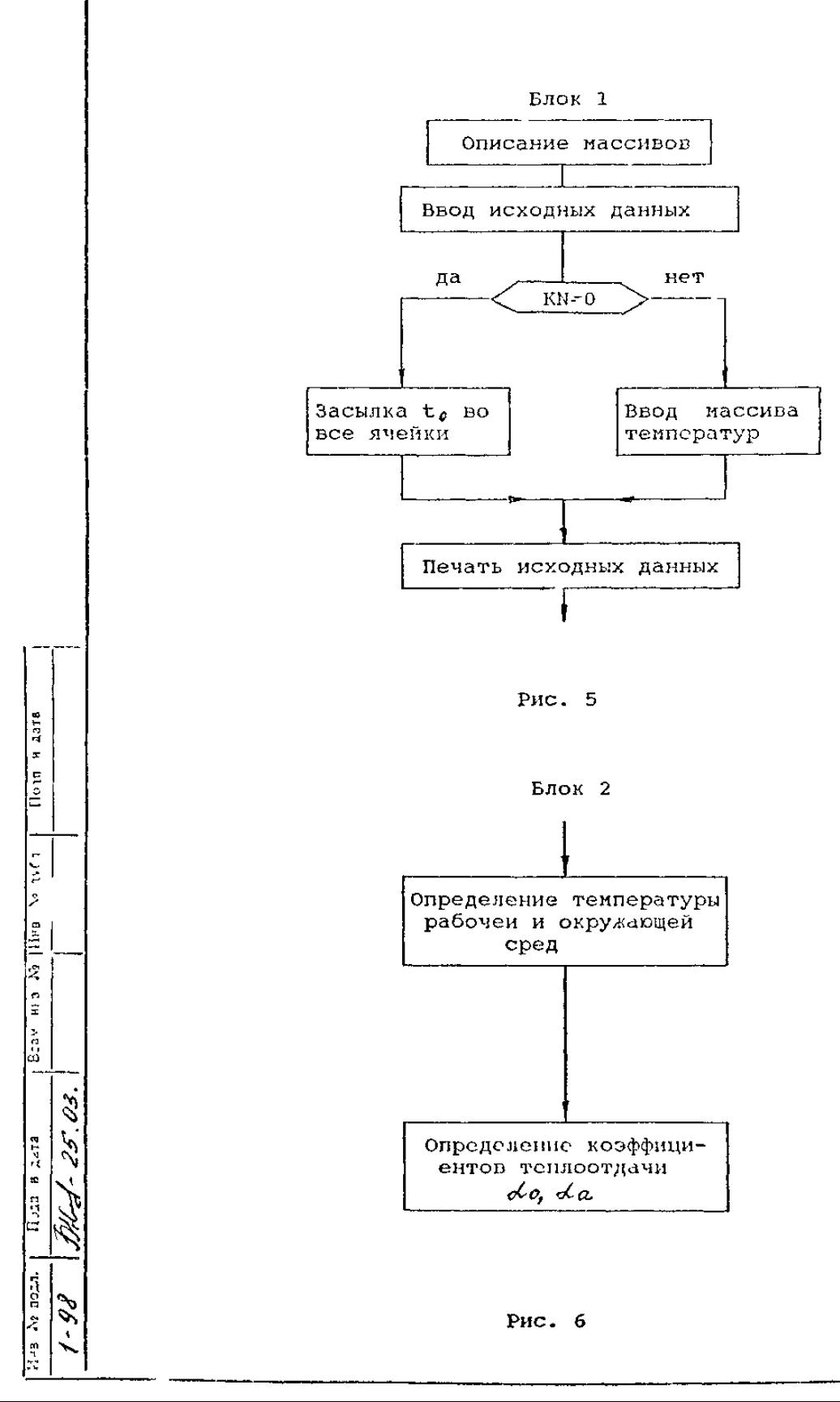

РД 26-07-25-97

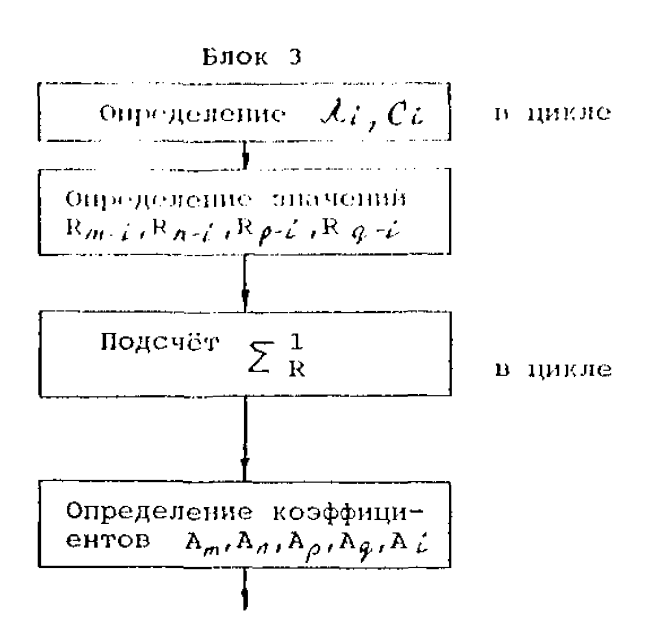

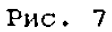

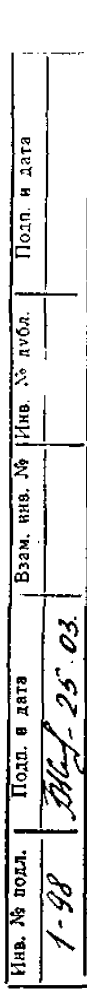

 $c.20$ 

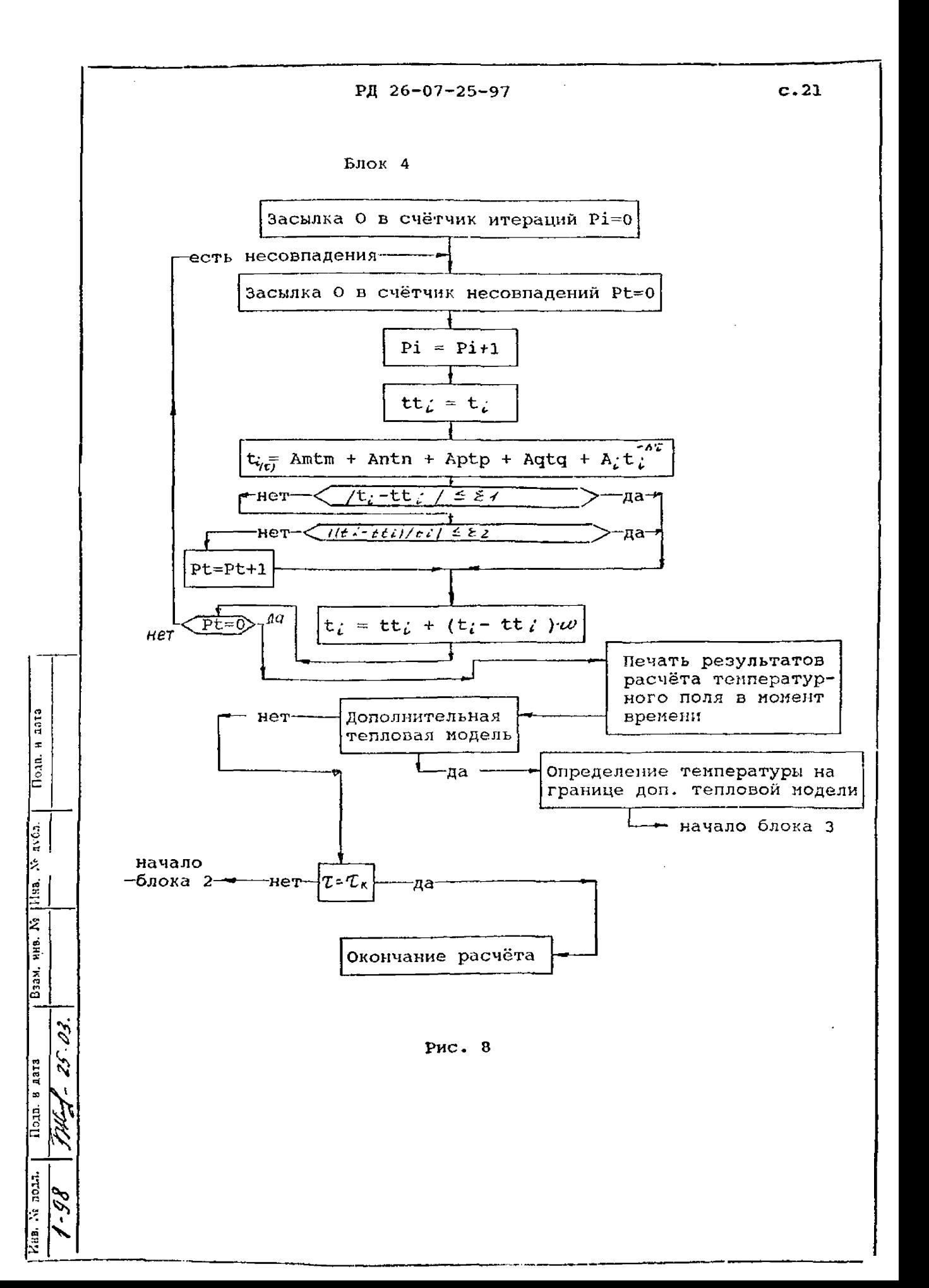

вого расчёта истодом конечных разностей. Ввод осуществляется средствами редактора "Norton".

файн "osn1.dat" с входной информацией зафиксирован  $\mathbf{D}$ программе расчёта - файл "filt.for" (приложение E).

6.3.6.3. Обозначения исходных данных, принятые в тексте програнны, представлены в таблице 1.

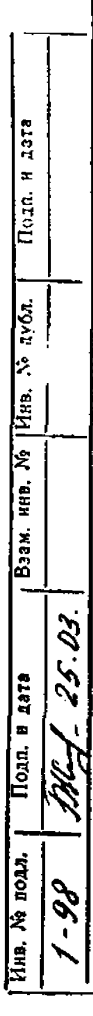

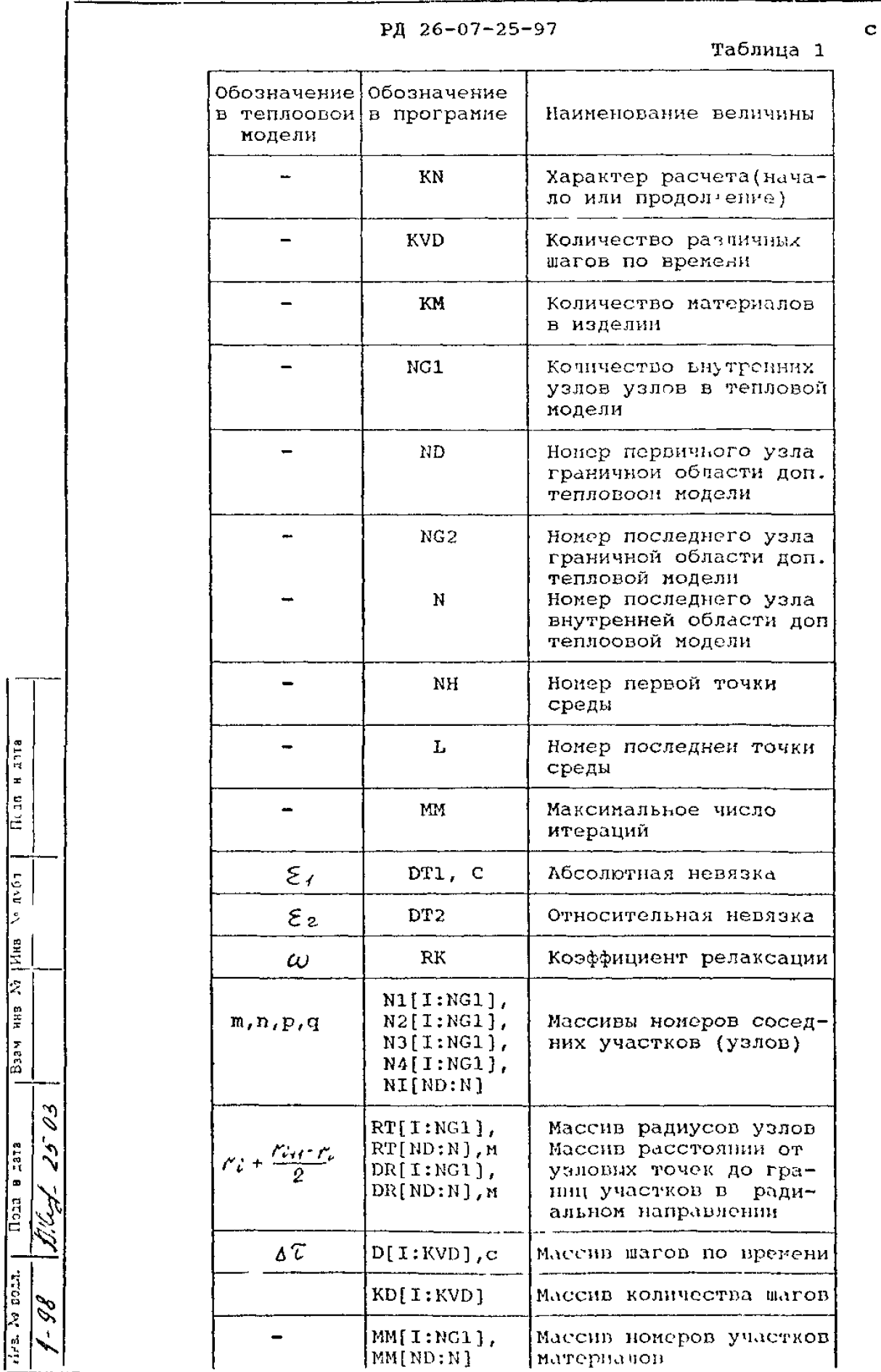

Basis Has No Him No notice Incant Asset

 $.23$ 

PA 26-07-25-97

Продолжение таблицы 1

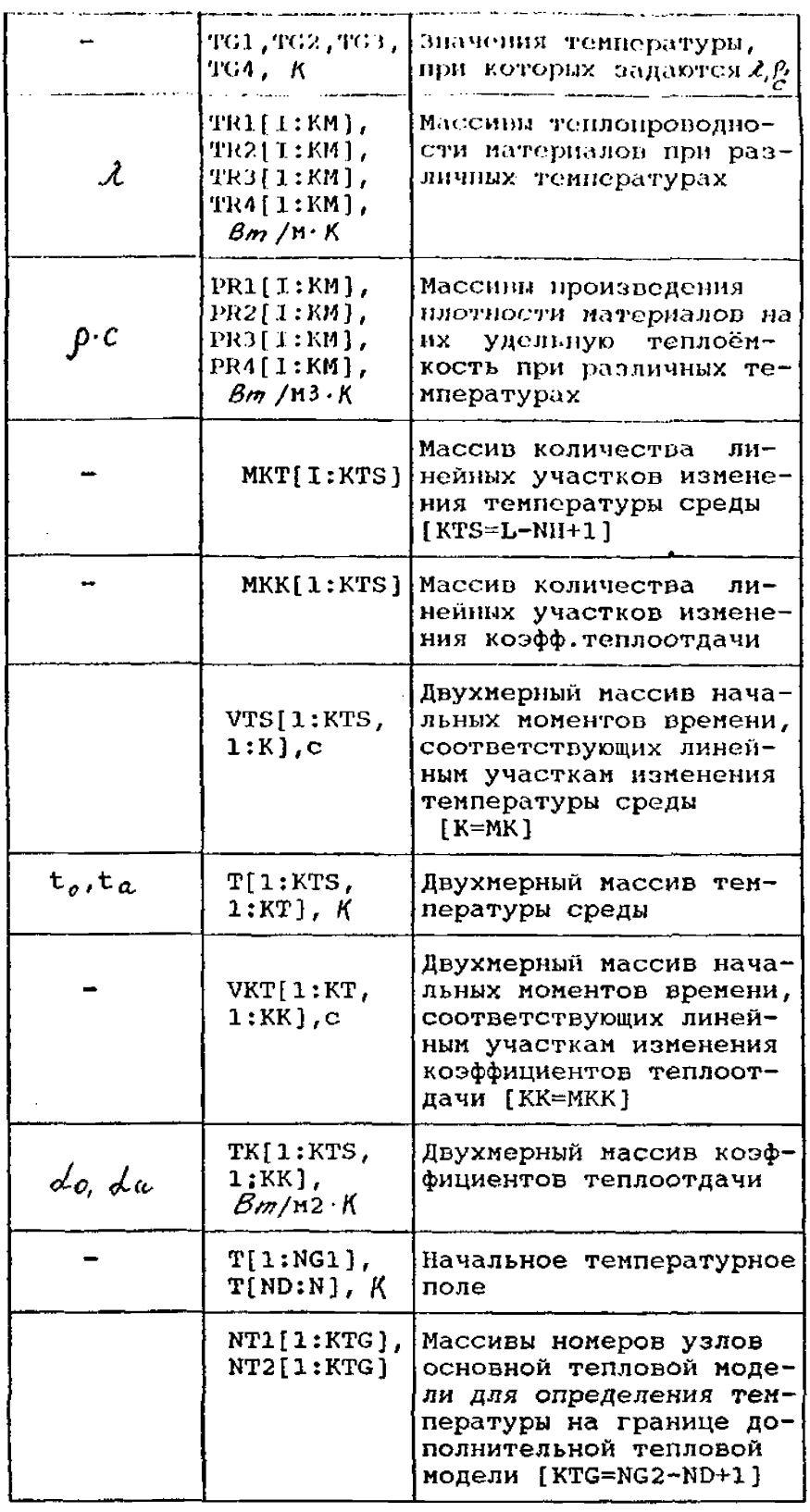

Примечание. При отсутствии дополнительной тепловой модели ND=NG2=N массивы N1, N2, N3, N4, RT, DR, DH, MM, T должны содержать информацию только об основной тепловой модели. Массивы Т1, Т2 не вводятся.

Пола. и дата  $Mna.$   $\lambda$  avon. Взам. ннв. № 25.03 Подп. в дата Нив. № подл. g<br>S  $\mathbf{t}$ 

РД 26-07-25-97

6.3.6.4. Рабочие массивы и вспомогательные переменные, принятые в тексте программы, приведены в таблице 2.

6.3.6.5. Трансляция программы в счёт осуществляется запуском командного файла "c.bat".

6.3.6.6. Выходные данные выдаются ПЭВМ в виде машинограммы, включающей в себя:

а) исходные данные;

6) результаты вычислений. Результаты расчёта записываются в файл "niki.txt" (приложение Ж).

6.3.6.7. Выходные величины приведены в таблице 3. 6.3.6.8. Пример офорнилия теплового расчета приведен в приложении И.

PJ 26-07-25-97

Таблина 2

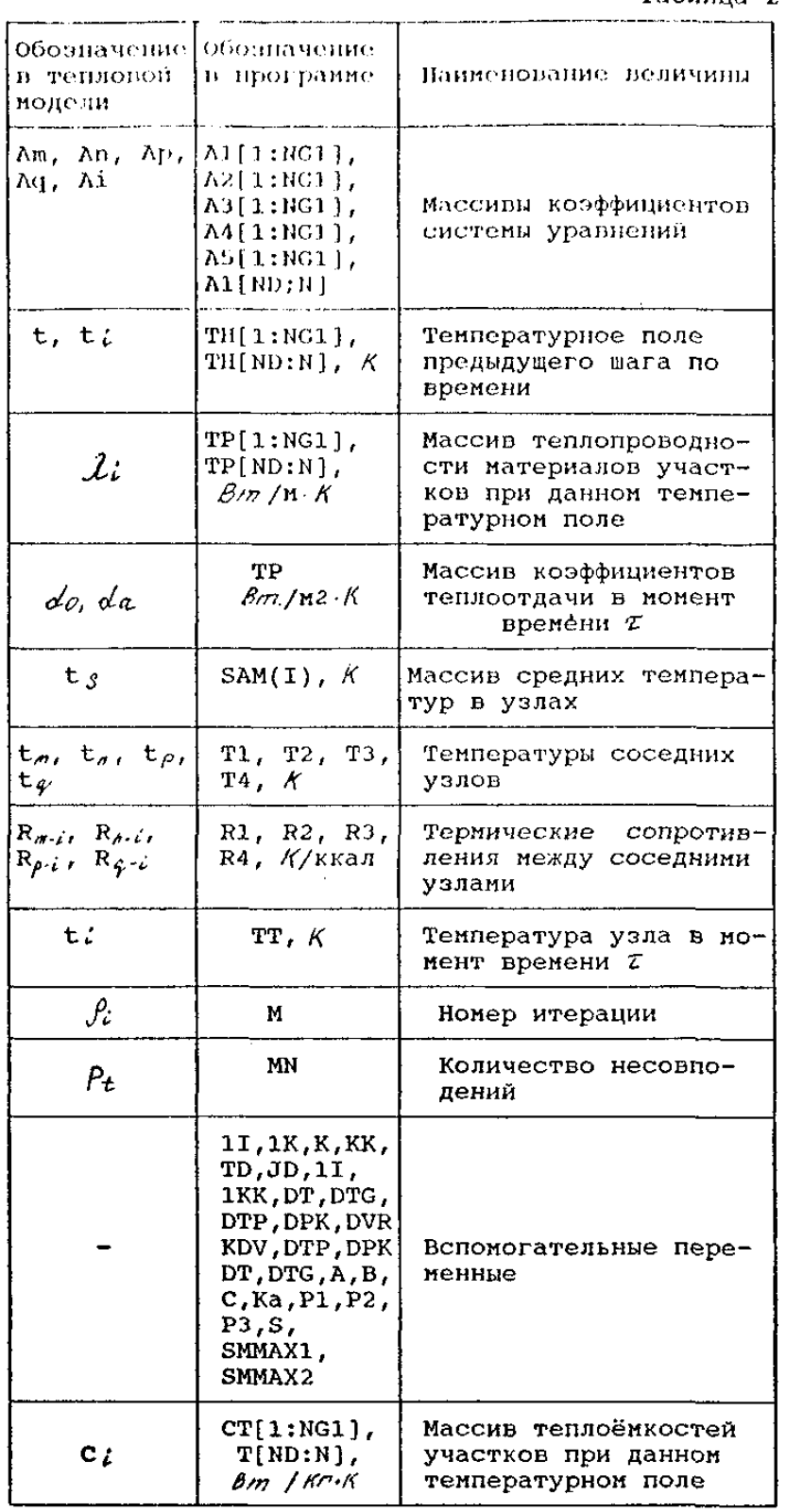

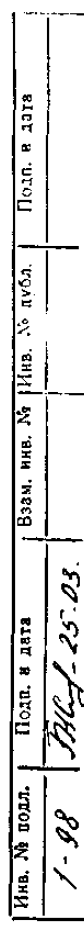

 $c.26$ 

 $\frac{1}{\sqrt{2}}$ 

РД 26-07-25-97 с.27

Таблица 3

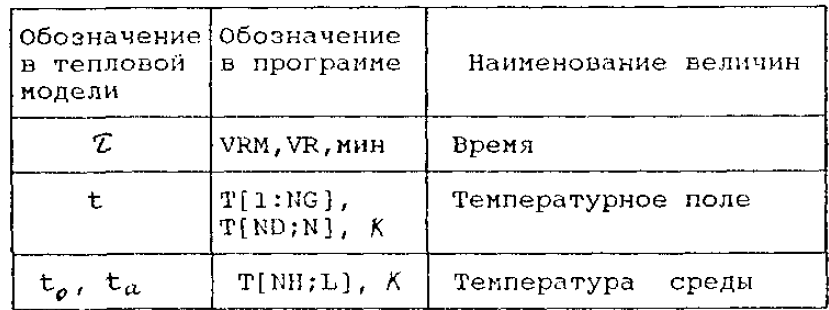

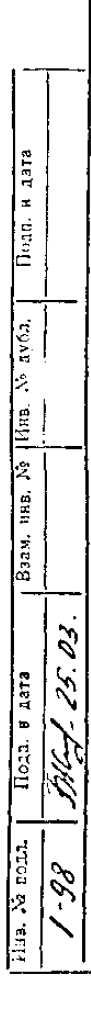

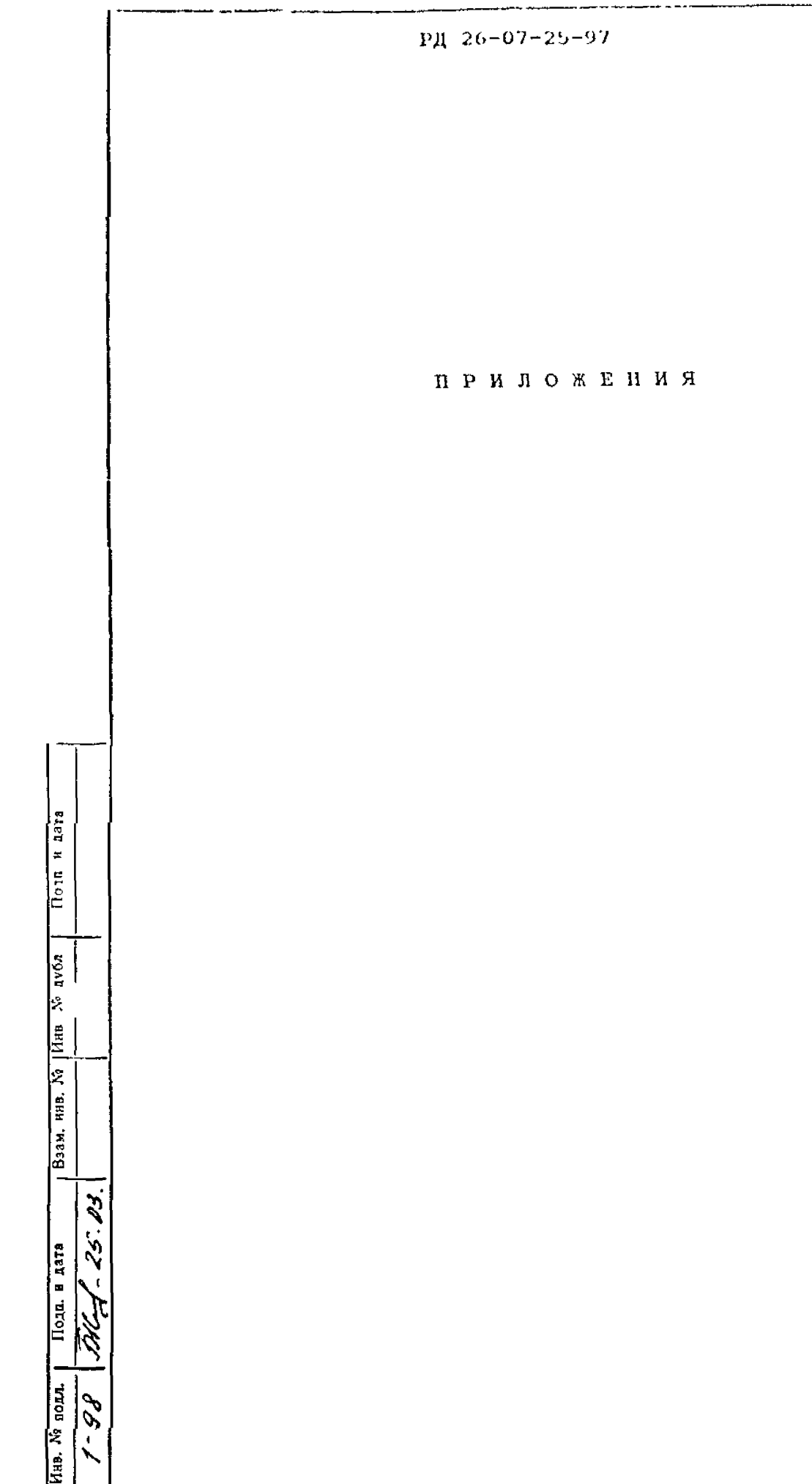

# Волховская т., «Ленуприздат», 9, 2577, а4, 20.6 88 г., т. 120 000

ı

 $c.28$ 

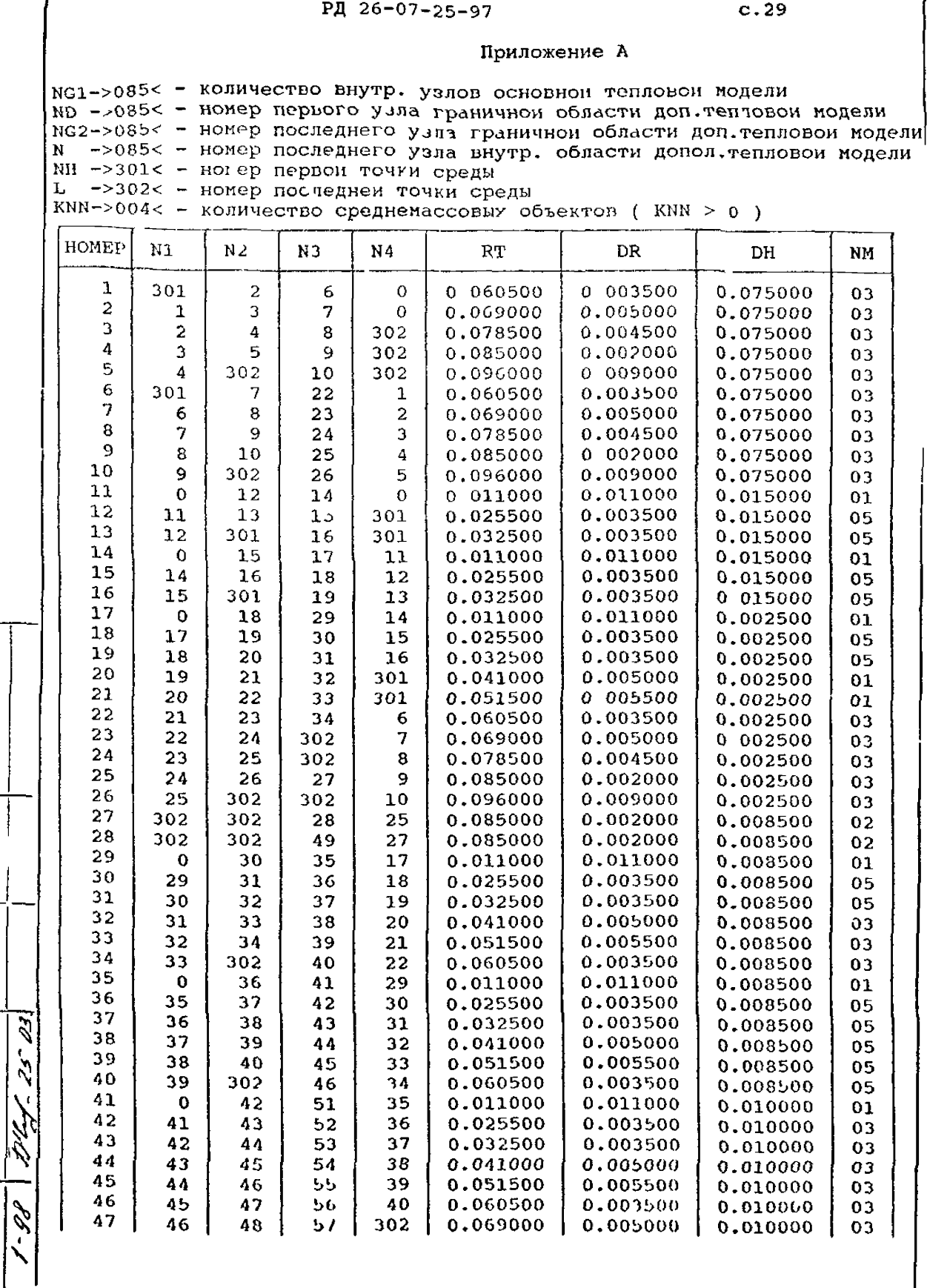

 $\mathbf{I}$ 

 $\overline{0}$  10  $\overline{4}$  211a

 $1.61$ 

 $x = \frac{1}{2} \int \frac{1}{2} dx$ 

 $\frac{1}{2}$ 

Подп в дата

FE-Fall

PJI 26-07-25-97

 $c.30$ 

Продолжение приложения А  $\Lambda$ 9 03  $\Lambda$ <sup>1</sup>  $\mathbf{L}$  .  $\mathbf{H}$ 302 0.078500 0.004500 0.010000 A<sub>B</sub> 49 48  $50$ 59  $28$ 0.085000 0.002000 0.010000 02 0.010000 ΟB 50 302 60 302 0.096000 0.009000 49 52 61 41 0.004500  $01$ 51  $\Omega$ 0.011000 0.011000  $O<sub>A</sub>$  $52$ 51 53 62 42 0.025500 0.003500 0.004500  $54$ 63 0.004500  $04$  $53$  $52$ 43 0.032500 0.003500 54 55 64 44 0.005000 0.004500  $04$ 53 0.041000 56 0,004500 03 55  $54$ 65 45 0.051500 0.005500 OЗ 56 55 57 66 46 0.060500  $0.003500$ 0.004500 302 0.004500 03 57 56 58  $\Lambda$ 0.069000 0.005000 59 302 0.004500  $0<sup>3</sup>$ 58 57 48 0.078500 0.004500 02 59 58 60 302 49 0.085000 0.002000 0.004500 60 59 302 302 50 0.096000 0,009000 0.004500 03  $\ddot{\mathbf{O}}$ 62 67  $51$ 0.011000 0.011000 0.007000 01 62 04 63 52 0.025500 0.003500 0.007000 62 61 68 63 62 64 69 53 0.032500 0.003500 0.007000  $04$ 64 63 65 70 54 0.041000 0.005000 0.007000 04 0.005500 71 55 0.051500 0.007000 03 65 64 66 56 03 66 65 302 72 0.060500 0.003500 0.007000 67 68 73 61 0.011000 0.011000 0.007000 01  $\bf{0}$ 68 67 69 74 62 0.025500 0.003500 0.007000 04 75 70 63 0.007000 04 69 68 0.032500 0.003500 76 71  $04$ 70 69 64 0.041000 0.005000 0.007000 72 77  $71$ 70 65 0.051500 0.005500 0.007000 03 72 302  $78$ 66 0.060500 0.003500 0.007000 03 71 79 01 73  $\circ$ 74 67 0.011000 0.011000 0.007500 75 80 68 0.007500 04 74 73 0.025500 0.003500 75 76 81 69 0.003500 0.007500 04 74 0.032500 76 75 77 82 70 0.041000 0.005000 0.007500 04 77 73 71 03 76 83 0.051500 0.005500 0.007500 78 72 0.007500 03 77 302 84 0.060500 0.003500 79 80  $\bf{0}$ 73 0.011000 0.011000 0.010000 01  $\circ$ 79 81  $\mathbf{o}$ 74 0.025500 0.003500 0.010000 04 30 04 31 80 82  $\mathbf 0$ 75 0.032500 0.003500 0.010000 04 82 81 83  $\Omega$ 76 0.041000 0,005000 0.010000  $\ddot{\mathbf{0}}$ 0.010000 03 83 82 84 77 0.051500 0.005500 85  $\mathbf 0$ 78 0.003500 0.010000 03 34 83 0.060500 0.010000 03 85 84 302  $\ddot{\mathbf{0}}$ 302 0.074500 0.010500 NL KI K<sub>6</sub> массив для определения среднемас-NI совой температуры  $\mathbf{1}$ 01 22 26 05 ( необходимый min 1 запись )  $\overline{2}$ 25 59 59 25 3 56 46 60 50 4 38 40 34 32  $\hat{\mathcal{S}}$ NT1 NT<sub>2</sub> массив узлов основной тепловой модели для SS. определения температуры на границе дополни- $\overline{1}$ тельной тепловой модели  $\ddotsc$  $\sim$   $\sim$   $\sim$ 1.HC

aara

 $\pmb{\pi}$ 

 $\overline{\overline{\text{max}}}$ 

амбл.

þ

|Йнв.<br>|

k

|<br>|E

Взам.

Подп. е дата

Пив. № подд.  $\mathcal{L}$ بمن

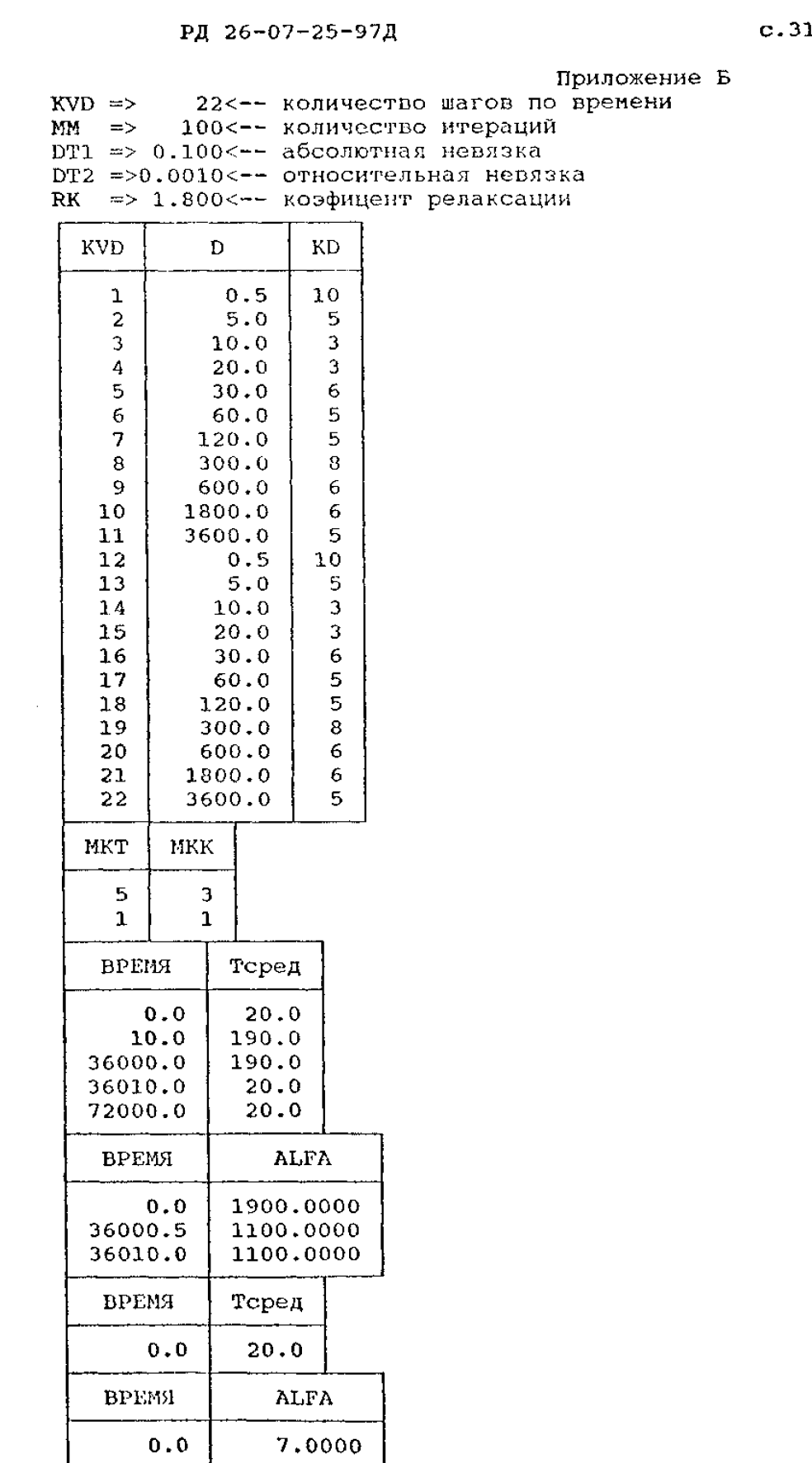

 $\overline{\phantom{a}}$ 

Пода и дата  $\frac{1}{2}$  Boax, HEB, No  $\frac{1}{2}$  HEB. No  $\frac{1}{2}$ 17/6-1-25.03 Ина. № подд. | Подд. и дата  $6 - 6$ 

PA 26-07-25 97

 $c.32$ 

Приложение В

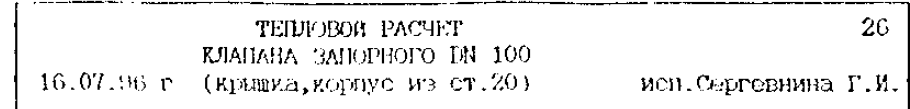

# ( 1 СТРОКА - ПУСТАЯ , 2 И 3 - ИНФОРМАЦИОННЫЕ ) \*>05<\* - КОЛИЧЕСТВО ИСПОЛЬЗУЕМЫХ МАТЕРИАЛОВ

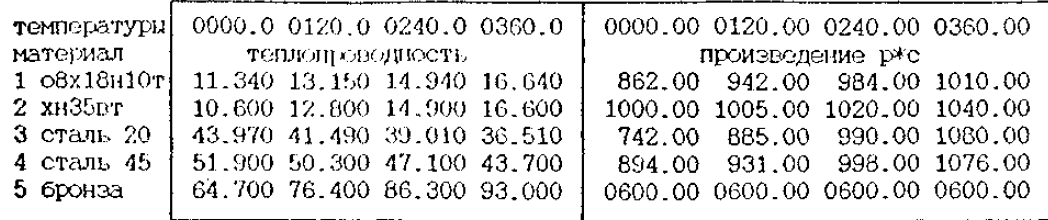

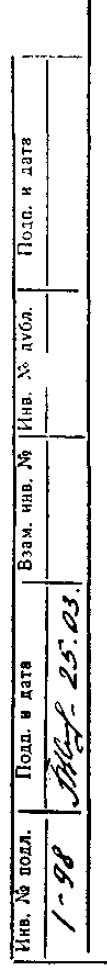

РД 26-07-25-97 с.33

Приложение Г

КМ =>0<— характер расчетов МАССИВ НАЧАЛЫ1МХ ТЕМПЕРАТУГ  $T(001...010)$  $T(011...020)$  $T(021...030)$  $T(031...040)$  $T(041...050)$  $T(051...060)$  $T(061...070)$ Т(071...080)  $T(081...090)$ .. 1 020.0 020.0 020. 020.0 020.0 020, О 020.0 020.0 020.0 020.0 020.0 020.0 020.0 020.0 020.0 020, О 020.0 020.0 020.0 020.0 020.0 020.0 020.0 020.0 020.0 020.0 020.0 020.0 020.0 020.0 020.0 020.0 020.0 . .2 ..3 ..4 ..5 ..6 ..7 ..8 ..9 ..0

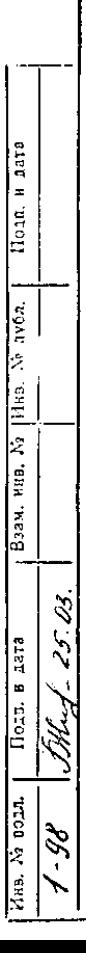

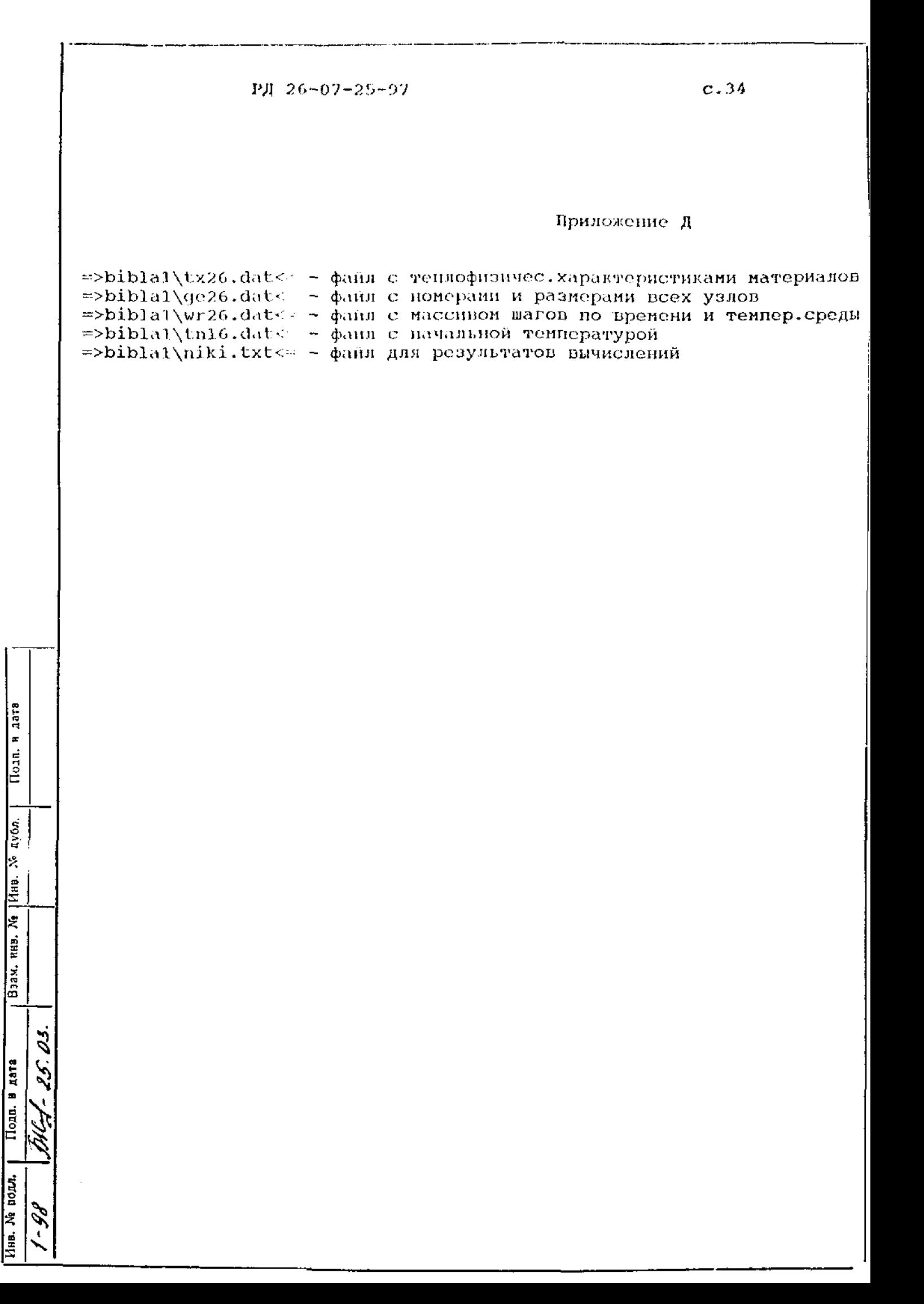

```
PI, 26-07-25-97
                                                                                  0.35Приложение Е
           , (200) RT(300) NM, (200) DIMENSION NO(200) CH, (200) CH, (200) LH HOSSION NO
          +DR(300),DH(300),A1(300),A2(300),A3(300),A4(300),dA,(000),DH(300),pH(*
          , TP3(25), TP3(25), TP1(25), TP1(30), D(30), KD(30), TP1(25), TP2(25), *, *, *, TP3(300), *, *,
          *TP4(25), PR1(25), PR2(25), PR3(25), PR4(25), MKT(15), MKK(15),
          *VTS(15.20).TS(15.20).VKT(15.15).Th(15.15).NT1(20).I.T2(20)
           DIMENSION SU'1(99), SAM(99), OB(99), NI(50), KI(50), NL(50), P(50)
           character*75 fd11, fd12, fd13, fd14, fd15
           character*15 1d11, 1d12, 1d13, 1d14, 1d15
           character*3 1011, 1012, 1013
           open (5,file-'biblal\osnl dat', status 'old')
           read (5, (4x, a, /, 3(4y, a, /), 4x, a)') idil, idi2, idi3, idi4, idi5
           write (*, (5x,a,2x,a)') Фаил с материзлами
                                                                            -->',1d11
           write (*,'(5x,a,2x,a)')' фаил с геонетриен
                                                                            -->1,1d12write (*, '(5x,a,2x,a)')' фаил с шагами времени
                                                                            --, 1d13urite (x, '(5x,a,2y,a)')' \phiann c Haw. Tenneparypo. -->', d14
           write (*. \cdot (5x.a.2x.a)!) выходной файл
                                                                            \rightarrow , \ldotswase-0.9E13smmay1 - 0.smmax2 = 0.close (5)open (5, file-idil, status='old')
           read (5, (5(3y,a,/))') fdi1, fdi2, fdi3, fdi4, idi5
           write (*, '(7(3x,a,/))') fdil, fdi2, fdi3, fdi2, fdi4, fdi2, fdi5
           read (5, '(4x, 12)') KM
           write (*, '(25x, a, 1y, 12/))'KOJMYŁCTBO MATEPHAJIOB =', KM
           read (5, (5x, a, 10y, a)^{\prime}) 1011, 1012
           read (5,'(14x,4(1x,16.1),/1x)') TG1, TG2, TG3, TG4
           write (*, '(5x, 4(8x, a, f6, 1))') T1 = ', TG1, 'T2 = ', TG2, 'T3 = ', TG3,*'T4=', TG4
           open (6, file idi5, status='old')
           write (6,'(7(3x,a,/))') fdi1,fdi2,fdi3,fdi2,fdi4,fdi2.fdi5
           write (6, \{(25x, a, 1x, 12, /)\})'KOJINYECTBO NATEPHAJOB =', KM
eltr
           write (6,'(1x,4(8x,a,fs.1),/))'T1=',TG1,'T2=',TG2,'T3=',TG3,
x
          *'Ti=',TC4
Ę
           write (6, 1(8y, a, 12y, a, 1)!)теплопроводность
E
          *' плотность * теплоемкость'
           do 900 I 1.KM
           read (5, '(14x, 4(1x, f6 3), 2x, 4(1x, f7.2))) TP1(I), TP2(I), TP3(I),LVD<sub>1</sub>
          *TP4(I), PR1(I), PR2(I), PR3(I), PR4(I)Write (6, (2x, 12, 4(2x, f6.3), 4x, 4(1x, 17.2))) J, TP1(I), TP2(I),
          *TP3(I), TP4(I), PR1(I), PR2(I), PR3(I), PR4(I)\overline{\mathbf{H}}<sub>H<sub>2</sub></sub>
      900 write (*,'(2x,12,4(2x,16.3),4x,4(1x,17.2))') I,IP1(I),IP2(I),*TP3(I), TP4(I), PR1(I), PR2(I), PR3(I), PR4(I)بر
           close (5)\mathbf{r}open (5,file=idi2,status='old')
ż
           read (5,'(7(5x,13,/),/,/)) NG1, ND, NG2, N, NH, L, KNN<br>write (6,'(2x,/,12x,A)) 'reomerphyeckne xapakrephcruku ysnob'
u,
ြို့
           Write (6, \frac{1}{4}x_i/77(3x_i, 13), 7) \frac{1}{10} \frac{1}{10} \frac{1}{10} \frac{1}{10} \frac{1}{10} \frac{1}{10} \frac{1}{10} \frac{1}{10} \frac{1}{10} \frac{1}{10} \frac{1}{10} \frac{1}{10} \frac{1}{10} \frac{1}{10} \frac{1}{10}*'N=',N,'NH=',NH,'L=',L,'KNN=',KNN<br>write (*, '(7(3x,a,13))')'NG1,'NG1,'ND=',ND,'NG2=',NG2,
   3
   \tilde{\mathcal{E}}*'N=',N,'NH','NH,'L=',L,'KNN ',KNN
1ara
           do 901 I=1, NG1
ø
           read (5, \frac{1}{6x}, \frac{4(3x,13)}{3(3x,18.6)}, \frac{3(x,18.6)}{3x,12}) N1(I), N2(I), N3(I), N4(1),
  Kill
\overline{\Pi_{\text{O-A}}^{\mathbf{1}}}*RT(I), DR(I), DH(I), NM(I)
      901 write (6, (3x, 13, 4(3x, 13), 3(3x, f8.6), 3x, 12) () I, N1(I), N2(I), N3(I),
          *N4(I),RT(I),DR(I),DH(I),NM(I)
           IT(\text{ND}, \Gamma Q, N) GO TO 903
                                                                                                \star )
į
   Ò,
```

```
c.36PI 26-07-25-97
                                                    Продолжение приложения Е
    902 \text{ write}(6, (3x, 13, 4(3x, 13), 3(3x, 18.6), 3x, 12)')], N1(I), N2(1), N3(I),
         ANA(I), RT(I), DR(I), DI(I), DH(I)
      903 continue
          read (5, \frac{1}{3}, a, /, /)^{1} ioi3
          if(ioi3.E0.ioi2) go to 904
          write (*, (5x, a)^+) '--> лишине узлы в файле ge01.dat - N1, N2...'
          go to 999
     904 do 905 I 1, KNN
          read (5, \frac{1}{5}, \frac{1}{5}, \frac{1}{5}, \frac{1}{3}, \frac{1}{3}) (1), NL(1), NL(1), KI(1), KP(1)
          write (6, (3x, 13, 4(3x, a, 13))) (1, 'NI = ', NI(1), 'NL = ', NL(1), 'KI = ',*KL(T), i \times i, KP(T)|905 write (*,'(3x,i3,4(3x,a,i3))') I,'NI=',NI(I),'NL=',NL(I),'KI=',
         *KI(I), 'KP=', KP(I)read (5,'(9x,a,/)/!) ioi3
          if (ioi3.EQ.ioi2) go to 906
          write (*, '(5x,a)^*) '--> лишние записи в файле ge01.dat - NI, NL..'
          go to 999
     906 IF(ND.EQ.N) GO TO 908
          KTG=NG2-ND+1do 907 I=1.KTG
          read (5,'(6x,2(3x,13))') NT1(I), NT2(I)
          write (6. \cdot (3x.13.2(3x.13))) , 1, 'NT1=', NTI(1), 'NT2=', NT2(1)907 write (*, '(3x, 13, 2(3x, a, 13))') I, NT1=', NT1(I), NT2=', NT2(I)
      908 close (5)
          open (7, file='prn', status='old')
          open (5, file=idi3, status='old')
          read (5,'(7x,i6,/7x,i6,/7x,f6.3,/7x,f6.4,/7x,f6.3,/7/1)*KVD, MM, DT1, DT2, RK
         WRITE (6, '(2x, /2x, 2(2X, A, I4), 2(2X, A, F6.3), 2X, A, F6.4, /))') 'KVD='<br>*, KVD, 'MM=', MM, 'RK=', RK, 'DT1=', DT1, 'DT2=', DT2
lara<br>La
          WRITE (*,'(2X,2(2X,A,I4),2(2X,A,F6.3),2X,A,F6.4)') 'KVD=',KVD,\overline{u}*'MM=',MM,'RK=',RK,'DT1=',DT1,'DT2=',DT2
\frac{1}{2}do 912 I=1,KVDREAD (5, '(9X, F7.1, 3X, I2)') D(I), KD(I)
          WRITE (6,' (9X,I3,3X,F7.1,3X,I2)') I,D(I),KD(I)912 WRITE (*, (9X, 13, 3X, F7.1, 3X, 12)') I, D(I), KD(I)
\frac{1}{2}read (5, (3x,a,/))/) ioi3
          if(ioi3.EQ.ioi2) go to 913
k
          write (*, '(5x,a)') '--> лишние записи в файле wr01.dat - D, KD'
IX<sub>HB</sub>
          go to 999
      913 КТS=L-NH+1
Ł
          DO 914 I=1, KTS
HED.
          READ (5, '(3X, I3, 3X, I3)') MKT(I), MKK(I)
Baas.
          WRITE (6, '(9X, 13, 3X, A, 13, 3X, A, 13)') I, 'MKT=', MKT(I), 'MKK=', MKK(I)
     914 WRITE (*,'(9X,I3,3X,A,I3,3X,A,I3)') I,'MKT=',MKT(I),'MKK=',MKK(I)
          read (5, (3x,a,/)/)) ioi3
          if(ioi3.EQ.ioi2) go to 915
   द
          write (*, '(5x,a)') --> лишние записи в файле wr01.dat - MKT, MKK'
   \mathcal{S}A
          go to 999
     915 DO 920 I=1, KTS
| sa
  JHEZ
          DO 916 K=1, MKT(I)
llogn.
          read (5,'(3x,f7.1,3x,f5.1)') VTS(I,K), TS(I,K)WRITE (6, '(3X,A,F7.1,3X,A,F5.1)) VTS=', VTS(I,K), 'TS=', TS(I,K))916 WRITE (*, '(3X,A,F7.1,3X,A,F5.1)') 'VTS=',VTS(I,K),'TS=',TS(I,K)
          read (\dot{5}, \dot{1}(\dot{3}x, a, /, /)^{\dagger}) ioi3
лив. № водл.
  \overline{\mathscr{E}}if(ioi3.E2.ioi2) go to 917
          write (*,'(5x,12,a)') I, 'лишние записи в файле wr01.dat - VTS, TS'
                                                                                         \star
```

```
c.37PA 26-07-25-97
                                       Продолжение приложения Е
     918 WRITE (*, '3X, A, F7.1, 2X, A, F10.4)') 'VKT', VKT(I, K), 'TK', TK''(I, K)read (5, (3x,a,/,/)) ioi3
         if(ioi3.EQ.ioi2) go to 919
         write (*,'(5x,I2,a)') I, Jummue sanucu B \phiaŭne wr01.dat - VKT, TK
     919 CONTINUE
     920 CONTINUE
         close (5)IXOD=1open (5, file=idi4, status='old')
         do 909 I=1,300
     909 T(I) = TS(1,1)read (5,'(7x,i1,/,//)) KN
         write (*,'(10x,a,i2)') ' KN=', KN
         M=0KPR=0777 KPR=KPR+1
         KPR1=KPR*10
         IF(KPR1.GT.N) GO TO 778
         GO TO 777
     778 IF(KN.EQ.0) GO TO 911
         write (6,!(25x,a//)!) 'HAYAJLHOE PACTIPE LEDERE TEMPEPATYPH
         do 910 I=1,30K = 10*IREAD (5,'(16X,10(1X,F5.1))') T(K-9), T(K-8), T(K-7), T(K-6),
        *T(K-5), T(K-4), T(K-3), T(K-2), T(K-1), T(K)910 write (6, (16X, 10(1X, F5.1))') T(K-9), T(K-8), T(K-7), T(K-6)\starT(K-5),T(K-4),T(K-3),T(K-2),T(K-1),T(K)
     911 continue
     107 close (5)
         VR=VTS(1,1)DO 189 JD=1, KVD
         DVR=D(JD)KDV=KD(JD)DO 189 ID=1, KDV
               ИНТЕРПОЛЯЦИЯ
         C
         VR = VR + DVRDO 130 I=1, KTS
         IT=I+NH-1K=MKT(I)KK=MKK(T)IF(K.EQ.1.OR.VR.GT.VTS(I,K)) GO TO 97
         IK = K - 1DO 98 J=1, IK
         A=VTS(I,J)B=VTS(1, J+1)IF(VR.LE.A.OR.B.LT.VR) GO TO 98
Š
         T(TT)=TS(T,J)+(TS(I,J+1)-TS(I,J)*(VR-A)/(B-A)98 CONTINUE
25.
         GO TO 99
      97 T(IP)=TS(I,K)99 IF(KK.EQ.1.OR.VR.GT.VKT(I,KK)) GO TO 124
          IKK-KK-1DO 122 JK-1, IKK
         A=VKT(T,JK)B=VKT(T,JK+1)IF(VR.LE.A.OR.B.LT.VR) GO TO 122
98
          TP(TT)=TR(T,JK)+(TK(T,JK+1)-TK(T,JK))*(VR-A)/(B-A)\star
```
Aar?

 $\boldsymbol{x}$ 

Полп.

11 Ó.I.

Ź,

Шид.

Ŀ.

 $\frac{6}{3}$ 

 $\frac{1}{\sqrt{33M}}$ 

 $\overline{1322.82222}$ 

HHa, Ja nomi

РД 26-07-25-97

Продолжение приложения Е

 $c.38$ 

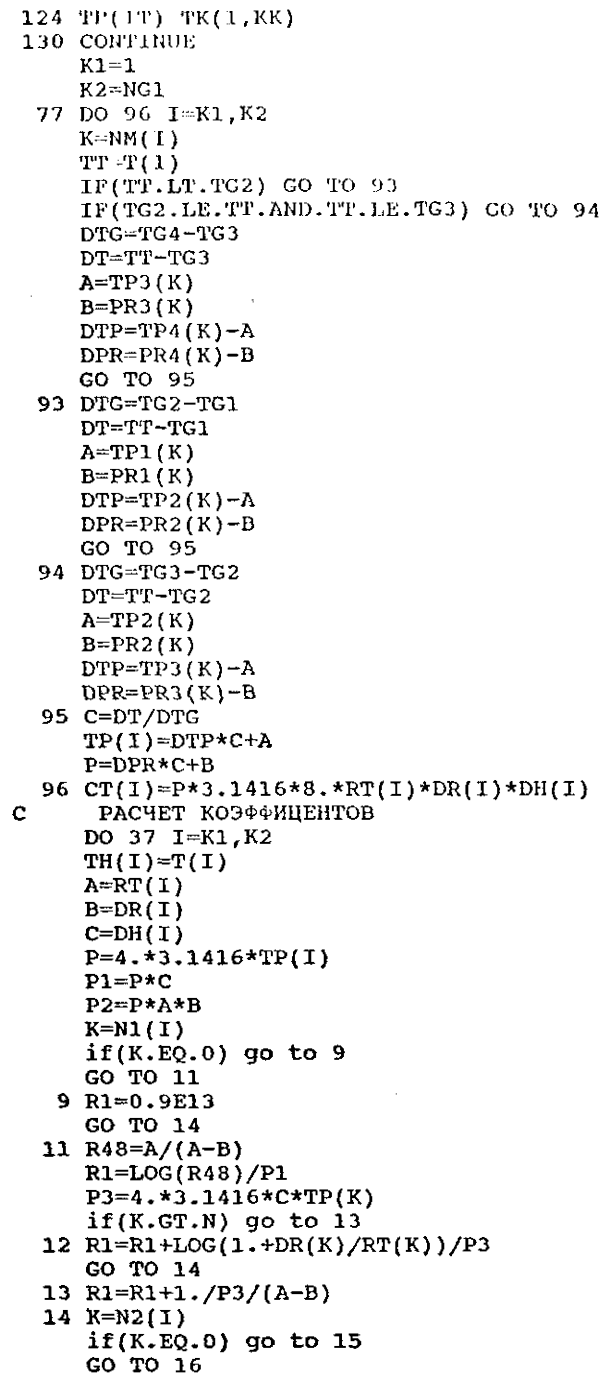

 $\sqrt{\frac{1}{4}a^{2}}$ 

Взам. няв.  $M_9$  Инв.  $N_9$  лубл.

 $25.03$ 

Подп. в дата SHL-1

Инв. № подл. l 3

 $\overline{\phantom{a}}$ 

 $^{\ast})$ 

РД 26-07-25-97 с.39 Продолжение приложения Е РЗ=4.\*3.141б\*С\*ТР(К) if(K.GT.N) go to 19 18 R2=R2+LOG(RT(K)/(RT(K)-DR(K)))/P3 GO TO 22 19 R2=R2+1./P3/(A+B) 22 K=N3(!E) if(K-EQ.O) go to 24 GO TO 25 24 R3-0.9E13 GO TO 29 25 R3-C/P2 P3=4.\*3.1416\*TP(K) if(K.GT.N) go to 28 27  $R3=R3+DH(K)/P3/RT(K)/DR(K)$ GO TO 29 28 R3=R3+1./РЗ/А/В 29 K=N4(I )  $if(K.EQ.0)$  go to 31 GO TO 32 31 R4=0.9E13 GO TO 36 32 R4=C/P2 P3=4.\*3.1416\*TP(K)  $if(K.GT.N)$  go to 34 33 R4=R4+DH(K)/P3/RT(K)/DR(K) GO TO 36 34 R4=R4+1./P3/A/B 36 S=1./R1+1./R2+1./R3+1./R4+3600.\*CT(I)/DVR  $A5(I)=3600.*CT(I)/DVR/S$  $A1(I)=1.7R1/S$  $A2(I)=1.7R2/S$ A3(I)=1./R3/S  $A4(1)=1.7R4/S$ 37 CONTINUE  $\mathbf C$ РАСЧЕТ ТЕМПЕРАТУР IF(Kl.NE.l) K1=NG2+1  $M=1$ 39 MN=0 DO 66 I=K1,K2  $K=N1(I)$  $if(K.EQ.9)$  go to  $41$ GO TO 42 41 T1=0. GO TO 44 42 T1=T(K) 44 K=N2(I) if(K.EQ.0) go to 45 GO TO 46 45 T2=0. GO TO 48 46 T2™T(K) 48 K=N3(I ) if(K.EQ.0) go to 49 GO TO 51 49 T3=0. GO TO 52  $\star$ )

rata g. |<br>|<br>| E

tvň, k. ling<br>E k

Взам. низ.

Пода, в дата

Health and Hall  $\mathscr{E}$  $\tilde{\mathbf{t}}$ 

 $\mathcal{Z}$ 

57

```
PI 26 - 07 - 25 - 97c.40Продолжение приложения Е
            85 continue
            DO 701 I-NH.L
        701 WRITE (6, (10X, A, I3, A, F6, 1)!) 'TEMPERATURA ', I, ' SREDY =', T(1)
            do 700 I-1, KNN
            write (6, (10X, A, a, f6.1, A, I3, A, I3)') 'среднемассовая'
           *'температура = ', SAM(I),' для NI=', NI(I),' и KI=', KI(I)
        700 continue
      \overline{c}IF(knn.ne.4) GO TO 189
      \mathbf CSAM13 = SM(1)-SM(3)SAM42 = SAM(4)-SM(2)IF (SMMAX1.GT.abs(SAM13)) GO TO 888
            SMMAX1 = SAM13vra=vr
        888 CONTINUE
            IF (SMMAX2.GT.abs(SAM42)) GO TO 889
            SMMAX2 = SM42vri=vr
        889 CONTINUE
            write (6, (10X,A,a, f6.1)') 'nepenag renneparyp',
                           = ^{\dagger}, SAM13
           *!t1-t3write (6,'(10X,A,a,f6.1)') 'перепад температур ',
           *!t4-t2= , SAM42
      Ċ
             IF(ND.EQ.N) GO TO 189189 CONTINUE
             IF(ND.EQ.N) GO TO 193101 continue
        111 continue
        193 CONTINUE
        999 CONTINUE
             IF(knn.ne.4) GO TO 1899
      \mathbf Cwrite (6, '(10X,A,a, f6.1)') 'MAKCHMAJISHINĂ HEPEHAI ',
                           = \prime, SMMAX1
            *!t1-t3write (6, !(10X,A,a, f6.1)') 'B MOMEHT BPEMEHM ',
                     = \sqrt{rra}去干
             write (6,'(10X,A,a,fs.1)') 'MAKCMMAJIbHNÑ TIEPETIAД',
                           = \blacksquare, SMMAX2
            *!t4-t2write (6, ' (10X, A, a, f6.1)') 'B MOMEHT BPEMEHM ',
                     i, vri
            \star 1
      1899
             STOP
             END
      с
             SIM(KK)=(RT(KI(KK))+DR(KI(KK))) **2. -(RT(NI(KK))-DR(NI(KK))) **2
             SAM(KK) = SUM(KK) / OB(KK)\mathcal{S}310 CONTINUE
.<br>ا
             IF(ND.EQ.N) GO TO 81IF(K1.NE.1) GO TO 81
             DO 80 K=1, KTG
             IT=ND+K-1I=NT1(K)J=NT2(K)80 T(TT)=(T(I)+T(J))/2.
            K1 = NDÔ,
             K2 = NGO TO 77
                                                                    *)
```
aara

z hom.

 $\overline{A}$   $\overline{A}$ 

No Prins. No

1118.

 $\frac{1}{234}$ 

 $\overline{\text{float. s}}$  ara

**TOAA.** 

Ин**а. М** 

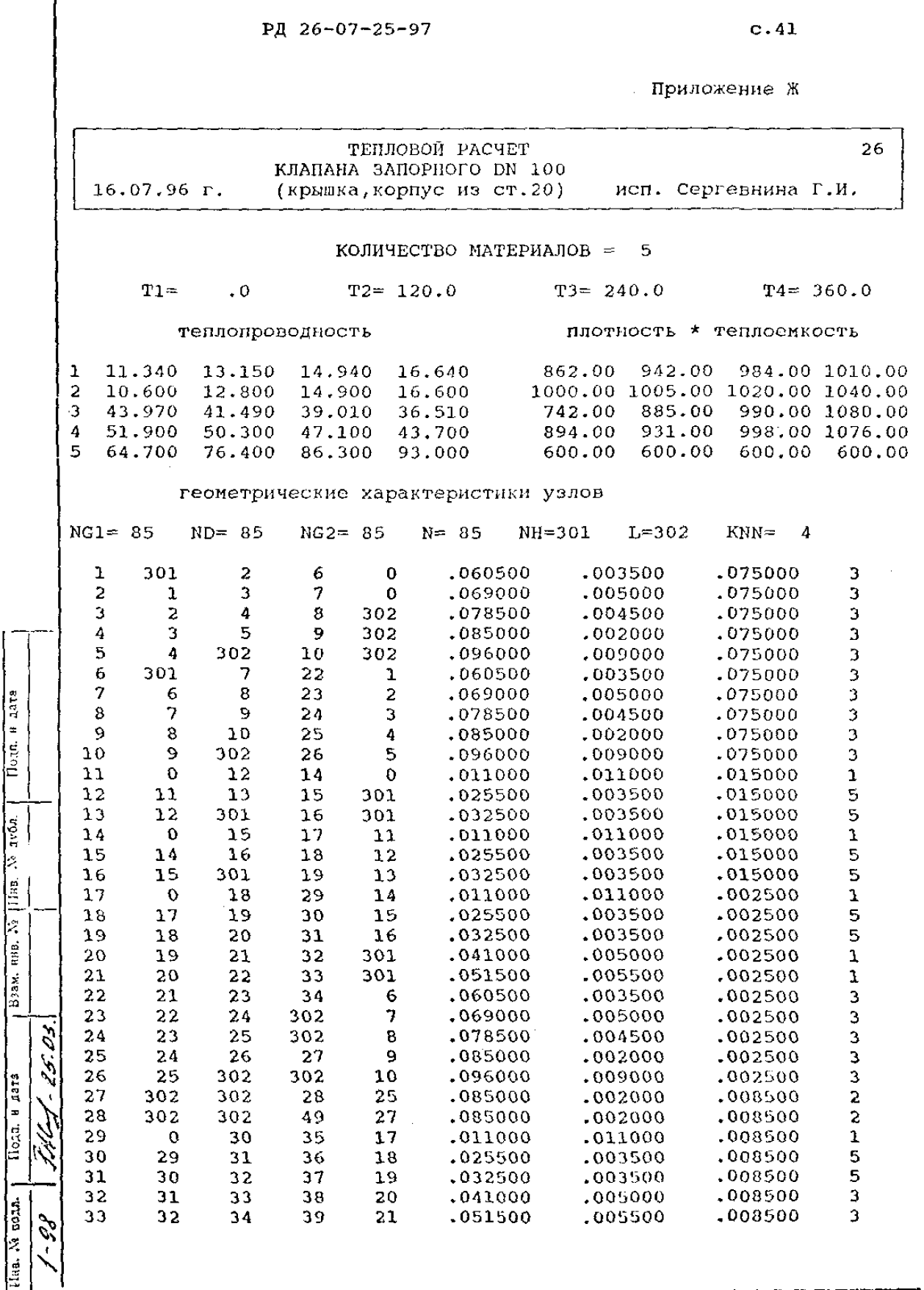

 $\mathbf{I}$ 

PH 26-07-25-97

Продолжение приложения Ж

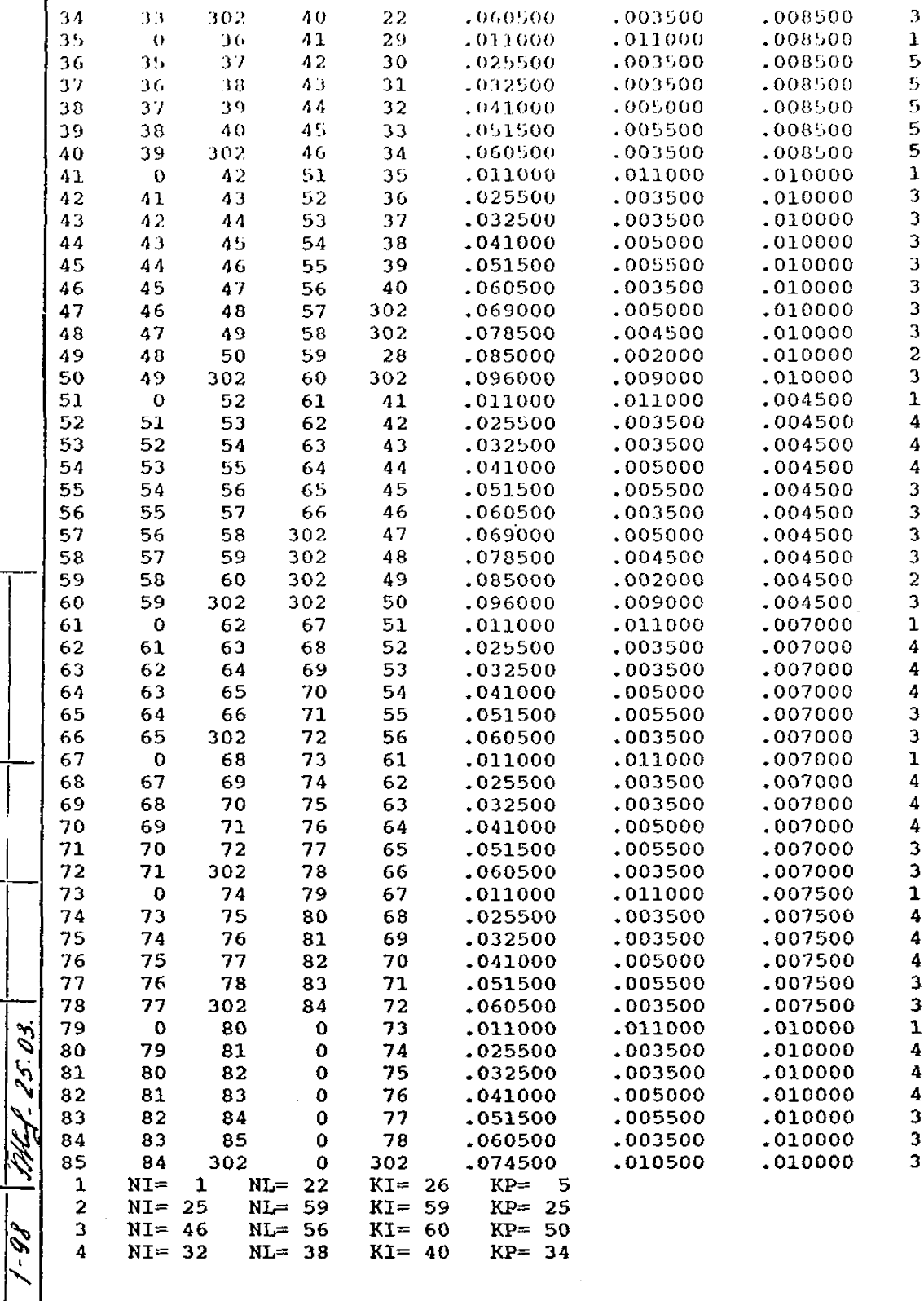

Пода, и дата

 $\frac{\text{Baa}}{\text{Aa}}$ , ннв. №  $\frac{\text{Mwa}}{\text{Aa}}$  N° ауба.

Подп. в дата

Инв. № подл.

 $c.42$ 

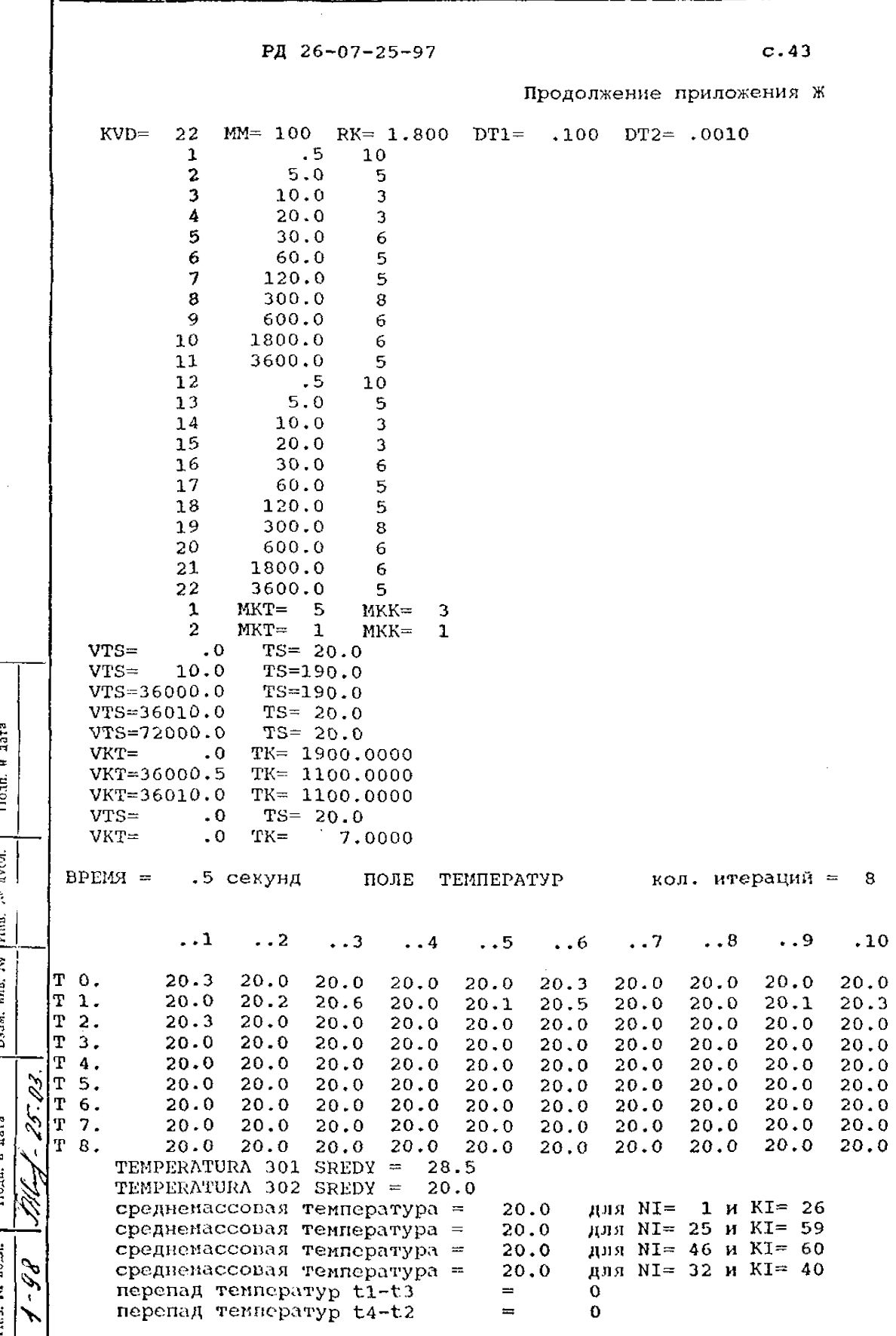

PA 26-07-25-97

 $c.44$ 

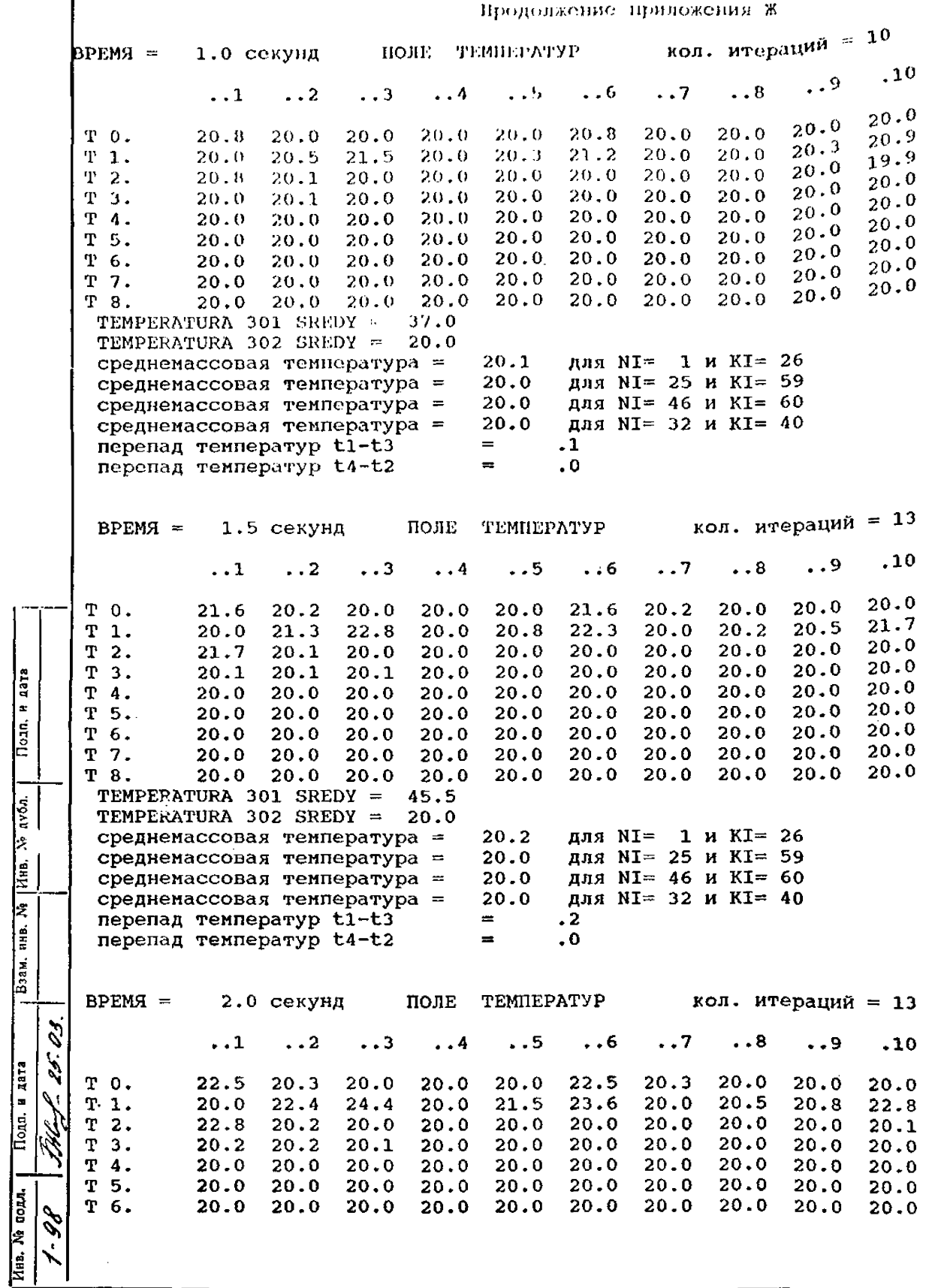

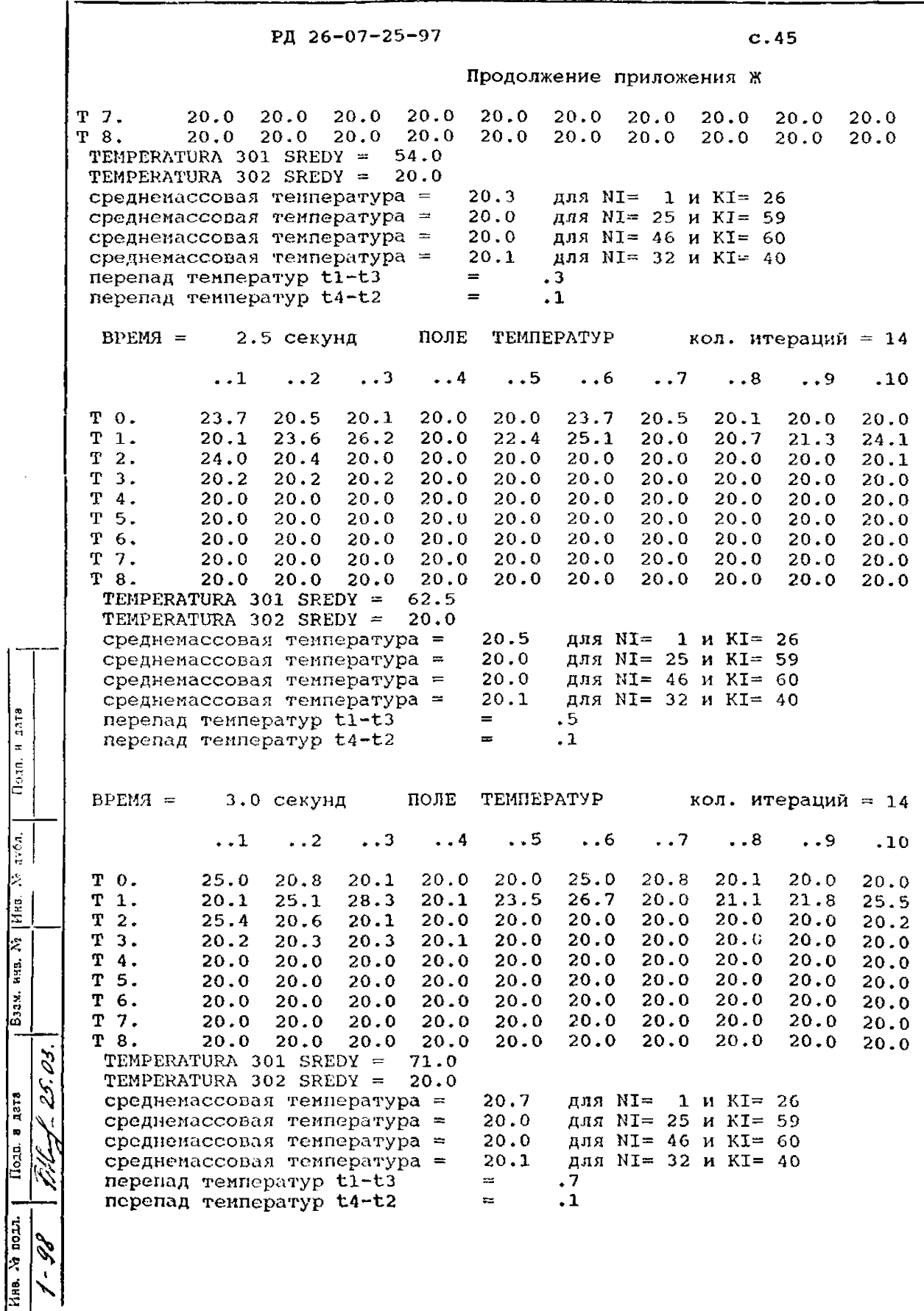

Пода, а дата

 $\frac{1}{\frac{1}{2}}$   $\frac{1}{\sqrt{1}}$   $\frac{1}{\sqrt{1}}$ 

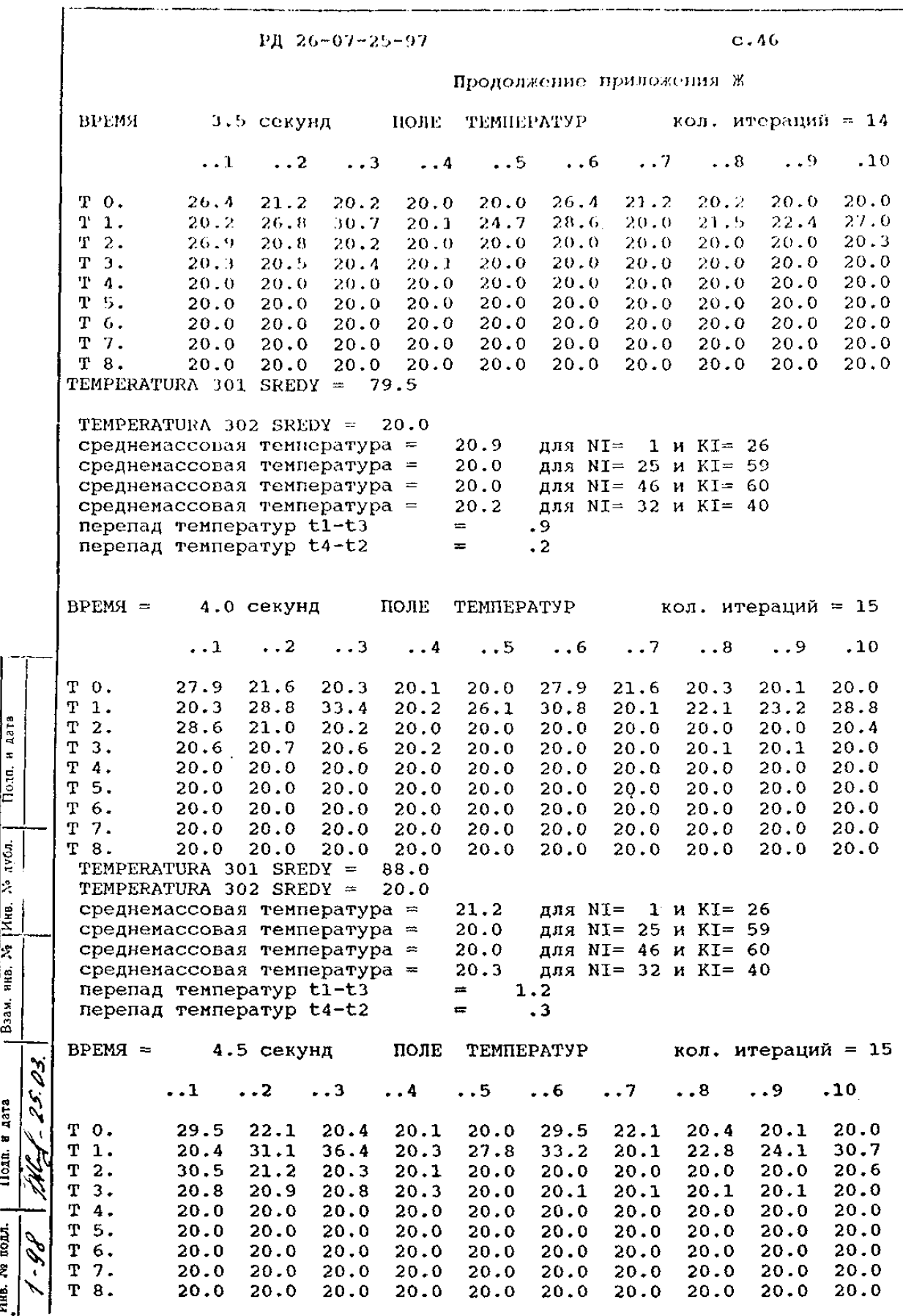

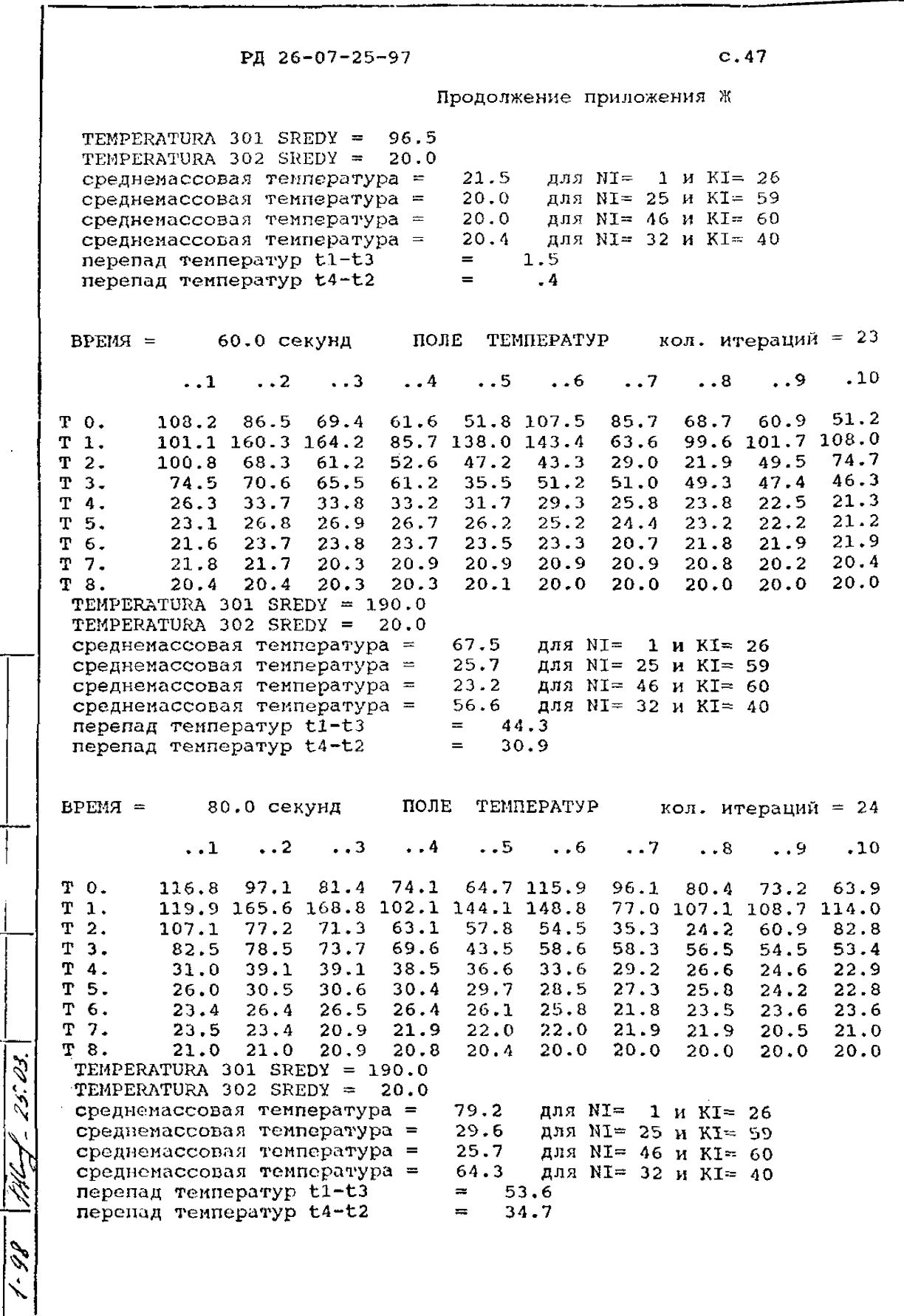

Поля, и дата

 $\frac{\text{Basa, kina. N3 [Mm. N5 nv(s)]}}{\text{This.}}$ 

 $\frac{1}{4}$  MHz. No norm  $\frac{1}{4}$   $\frac{1}{4}$   $\frac{1}{4}$   $\frac{1}{4}$   $\frac{1}{4}$   $\frac{1}{4}$   $\frac{1}{4}$ 

PД 26-07-25-97

Подп. н дата

B3aM. HHB. No MHB. No  $\frac{\pi \sqrt{5}}{2}$ 

- 25. 03.

零

Подп. в дата

Инв. № подл.  $\mathscr{S}$   $c.48$ 

Продолжение приложения Ж

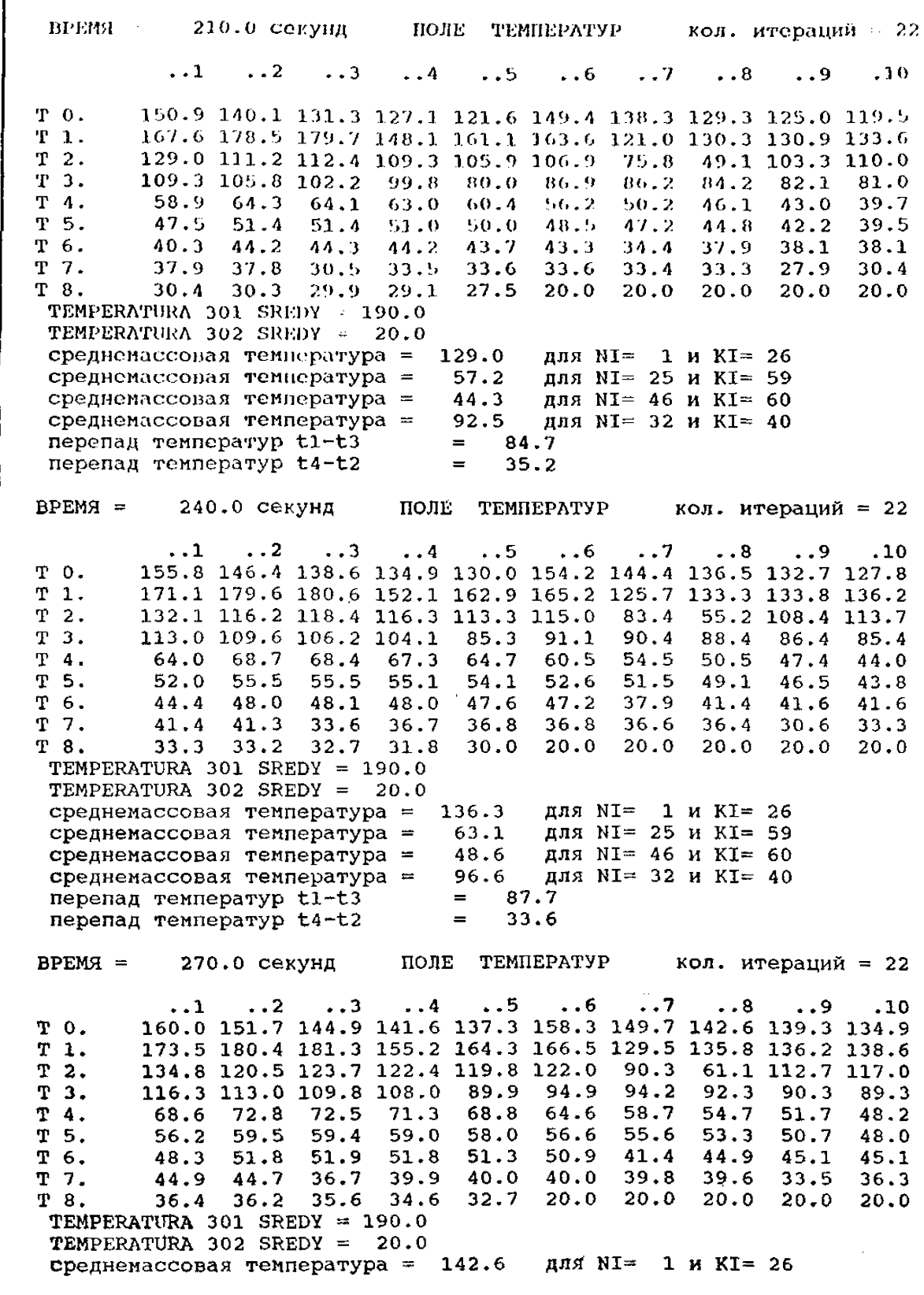

PI 26-07-25-97  $c.49$ Продолжение приложения Ж среднемассовая температура = 68.6 лля NI= 25 и KI= 59 среднемассовая температура =  $52 - 8$ для NI= 46 и KI= 60 среднемассовая температура = 100.4 для NI= 32 и KI= 40 nepenag renneparyp tl-t3  $\equiv$ 89.9 перепад температур t4-t2  $\equiv$  $31.8$ 300.0 секунд  $BPEMA =$ ПОЛЕ ТЕМПЕРАТУР кол. итераций = 22  $\overline{\phantom{0}}$ .  $\ddotsc$  $\cdot$   $\cdot$  3  $\ddotsc$  $\ddotsc$ . . 9  $.10$  $\ddots$  6  $\ddots$  7  $\ddots 8$ TO. 163.7 156.4 150.3 147.4 143.6 161.9 154.2 148.0 145.0 141.1 T  $\mathbf{1}$ . 175.2 181.0 181.9 157.5 165.6 167.6 132.7 138.0 138.4 140.7 ዋ.  $2.$ 137.2 124.4 128.4 127.8 125.5 128.1 96.6 66.7 116.4 119.9 T 3. 119.2 116.1 113.1 111.5  $97.7$ 93.9 93.0 94.0 93.4 95.8 T 4. 72.8 76.6  $55.8$ 76.3 75.1 72.6 68.5  $62.7$  $58.7$ 52.4 T 5. 60.3 63.2 63.1 62.7 59.5 57.3  $54.8$  $52.1$  $61.8$ 60.5  $52.1$ Ψ 6. 55.4 55.5 55.4  $55.0$ 44.9 48.4 48.5 48.5 54.6 T 7. 48.3 48.2 43.2 40.0  $43.3$  $43.3$  $43.0$  $42.8$  $36.5$  $39.4$ T 8.  $39.5$  $39.3$  $37.6$ 35.5  $20.0$  $20.0$  $20.0$ 20.0  $38.6$  $20.0$ TEMPERATURA 301 SREDY =  $190.0$ TEMPERATURA 302 SREDY =  $20.0$ среднемассовая температура = 148.1 пля NI= 1 и К $I = 26$ для NI= 25 и KI= 59 среднемассовая температура = 73.7 для NI= 46 и KI= 60 среднемассовая температура =  $56.8$ среднемассовая температура = 103.8 для NI= 32 и KI= 40 перепад температур tl-t3  $=$  $91.2$  $30.1$ перепад температур t4-t2  $\equiv$  $BPEMA =$ 360.0 секунд ПОЛЕ TEMHEPATYP кол. итераций = 22  $\ddots$  2  $\ddotsc$  $\ddotsc$  $\ddots$  4  $\ddots$  5  $\ddotsc 6$ - - 7  $\ddots 8$ . . 9  $.10$ 169.3 163.5 158.7 156.3 153.2 167.5 161.2 156.1 153.7 то. 150.6  $\mathbf T$  $\mathbf{1}$ . 177.3 182.0 182.7 160.8 167.5 169.4 137.6 141.8 142.2 144.2 141.4 130.7 135.8 136.2 134.5 137.7 106.7 T  $76.5$  122.3  $2.$  $124.9$ T 124.2 121.3 118.7 117.4 100.9 104.5 103.8 102.0  $100.2$ 99.3 з. T 79.5 75.6 70.0 66.3 4.  $80.1$ 83.4  $83.1$  $82.0$  $63.6$ 60.2  $62.4$ 59.9 T  $5.$  $67.6$  $70.2$ 70.1 69.7 68.8 67.6 66.9  $64.8$  $61.5$ 55.1 T 59.3  $62.4$  $62.4$  $62.3$ 61.9 51.8  $55.2$  $55.2$ -6. 49.8 49.8 49.5 49.3 42.8 T  $7.$  $55.0$ 54.9  $46.4$ 49.7 45.8 45.9 45.7 43.8 41.6 20.0  $20.0$  $20.0$  $20.0$ Ί8. 44.9  $20.0$ TEMPERATURA 301 SREDY =  $190.0$ TEMPERATURA 302 SREDY =  $20.0$ 156.5 среднемассовая температура = для NI=  $1 M KI = 26$ 82.6 для NI= 25 и KI= 59 среднемассовая температура = 64.4 для NI= 46 и KI= 60 среднемассовая температура =  $\mathcal{S}$ 109.8 для NI= 32 и KI= 40 среднемассовая температура = 92.1  $=$ перепад температур tl-t3  $\mathcal{L}$  $27.1$ nepenan remneparyp t4-t2  $=$ ПОЛЕ TEMHEPATYP  $BPEM4 =$ 600.0 секунд кол. итераций = 21 . . 5  $\ddotsc$  $\ddotsc$  $\ddots$  2  $\ddots$  3  $\ddots$  4  $\ldots 8$ . . 1 . . 9  $.10$ 178.9 176.8 175.7 174.3 179.4 176.5 174.1 173.0 171.5 то. 181.4 181.0 183.9 184.5 168.1 172.6 174.0 149.9 152.5 152.8 154.6  $\mathbf{1}$ . т 153.0 147.3 154.0 156.2 155.6 159.6 132.4 104.4 137.9 139.3 T  $\overline{2}$ . L  $\mathbf T$ 138.8 136.7 134.9 134.4 120.7 123.0 122.4 120.9 119.6 118.9  $\overline{\mathbf{3}}$ .  $\mathbf T$ 98.9 94.2 91.2  $\sim$ 103.0 105.2 104.9 104.0 102.1 89.1 86.3 T 92.4 91.5  $91.3$  $89.8$ 5. 93.4  $93.3$ 93.0 87.9 91.7 86.0

Пода, и дата

 $\frac{1}{2}$ 

ŀ

ling.

 $\overline{z}$ 

HHB.

 $5324.$ 

Подд. в дата

HHB N DOM.

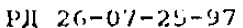

**Aara** 

Подп. и

Взам. низ. № 1Инв. № лубл.

Пода в дата

1нв. № подл.

وممترض

 $c.50$ 

Продолжение приложения Ж  $70.3$  $67.6$ 79.3  $74.2$  $74.3$  $74.2$ 73.9  $73.6$ T 7. 79.2  $71.4$ 20.0 20.0 **T 8.**  $70.1$ 69.3  $68.1$ 65.6 20.0  $20.0$  $70.3$ 20.0 TEMPERATURA 301 SREDY = 190.0 TEMPERATURA 302 SREDY =  $20.0$ среднемассовая температура = 1 и К $I = 26$ 174.9 для NL= для NT: 25 и KI= 59 108.5 среднемассовая температура = для N1 - 46 и KI= 60 среднемассовая температура = 89.6 для N1 32 и KI= 40 среднемассовая температура = 127.5 85.2  $=$ перенад температур  $t1-t3$ 19.0 перепад температур t4-t2  $=$ кол. итераций =19 ВРЕМЯ = 1200.0 секунд ПОЛЕ ТЕМПЕРАТУР  $.10$ ...  $\ddotsc$  $\ddots$  7  $\ddotsc$  $\ddots$  2  $\cdot$  4  $\ddotsc$  $\ddotsc$  $\ldots$ 1 187.5 186.8 186.1 185.7 185.2 186.1 185.0 184.1 183.6 183.0 то. 184.5 186.2 186.5 176.5 179.2 180.0 165.3 166.6 166.8 168.0 T  $\mathbf{1}$ . 167.2 164.5 169.4 171.3 171.0 174.1 154.1 134.8 157.8 158.4 Ŧ  $2.$ 158.1 156.9 155.9 155.7 147.3 148.3 147.9 147.0 146.1 145.7 T  $3.$ 136.0 137.0 136.8 136.2 134.9 132.7 129.7 127.6 126.3 124.4 T 4. 126.7 125.5 124.1  $5.$ 128.6 129.3 129.2 128.9 128.5 127.9 127.7 T 123.5 124.6 124.6 124.5 124.2 124.0 118.7 120.0 120.1 120.0 Ŧ  $6.$ 119.8 119.6 115.0 116.5 116.6 116.5 116.2 115.9 112.5 113.9 т7.  $20.0$ 20.0  $20.0$ 20.0 T 8. 113.9 113.6 112.9 111.9 110.0  $20.0$ TEMPERATURA 301 SREDY =  $190.0$ TEMPERATURA 302 SREDY =  $20.0$ 1 и KI= 26 184.7 лля NT= среднемассовая температура = для NI= 25 и KI= 59 среднемассовая температура = 138.6 для NI= 46 и KI= 60 126.6 среднемассовая температура = для NI= 32 и KI= 40 среднемассовая температура = 151.2 58.1  $=$ перепад температур tl-t3  $=$ 12.6 перепад температур t4-t2 кол. итераций = 19 ПОЛЕ TEMHEPATYP  $BPEMA =$ 1500.0 секунд  $.10$  $\overline{\mathbf{1}}$  $. .8$ . . 9  $\ddotsc$  $\ddotsc$  $\ddotsc$  $\ddotsc$  $\ddotsc$  $\cdot$ .1 188.0 187.4 186.8 186.5 186.0 186.8 185.9 185.1 184.7 184.2 T 0. 185.6 186.9 187.2 179.0 181.2 181.8 169.9 170.9 171.0 172.0 T  $\mathbf{1}$ . 171.2 168.8 172.7 174.0 173.6 176.3 158.5 142.3 163.7 164.2 T  $2.$ 162.8 161.9 161.7 155.1 155.9 155.5 154.7 153.9 153.5 T  $3.$ 163.9 145.9 146.6 146.4 145.8 144.6 142.7 140.0 138.1 136.8 135.0 т 4. 139.8 140.3 140.1 139.8 139.3 138.7 138.3 137.3 136.1 134.8 T 5. 135.7 136.4 136.3 136.1 135.8 135.5 131.7 132.6 132.5 132.4 T 6. 132.1 131.9 128.5 129.6 129.5 129.4 129.0 128.7 126.4 127.4 T 7.  $20.0$  $20.0$ 20.0  $20.0$ T 8. 127.3 127.0 126.3 125.4 123.7  $20.0$ TEMPERATURA 301 SREDY =  $190.0$ TEMPERATURA 302 SREDY = 20.0 1 и КI= 26 185.6 пля NI= среднемассовая температура = для NI= 25 и KI= 59 146.2 среднемассовая температура = для NI= 46 и KI= 60 среднемассовая температура =  $137.1$ для NI= 32 и KI= 40 среднемассовая температура = 158.1  $\equiv$ 48.5 перепад температур tl-t3 11.8 перепад температур t4-t2  $=$ 

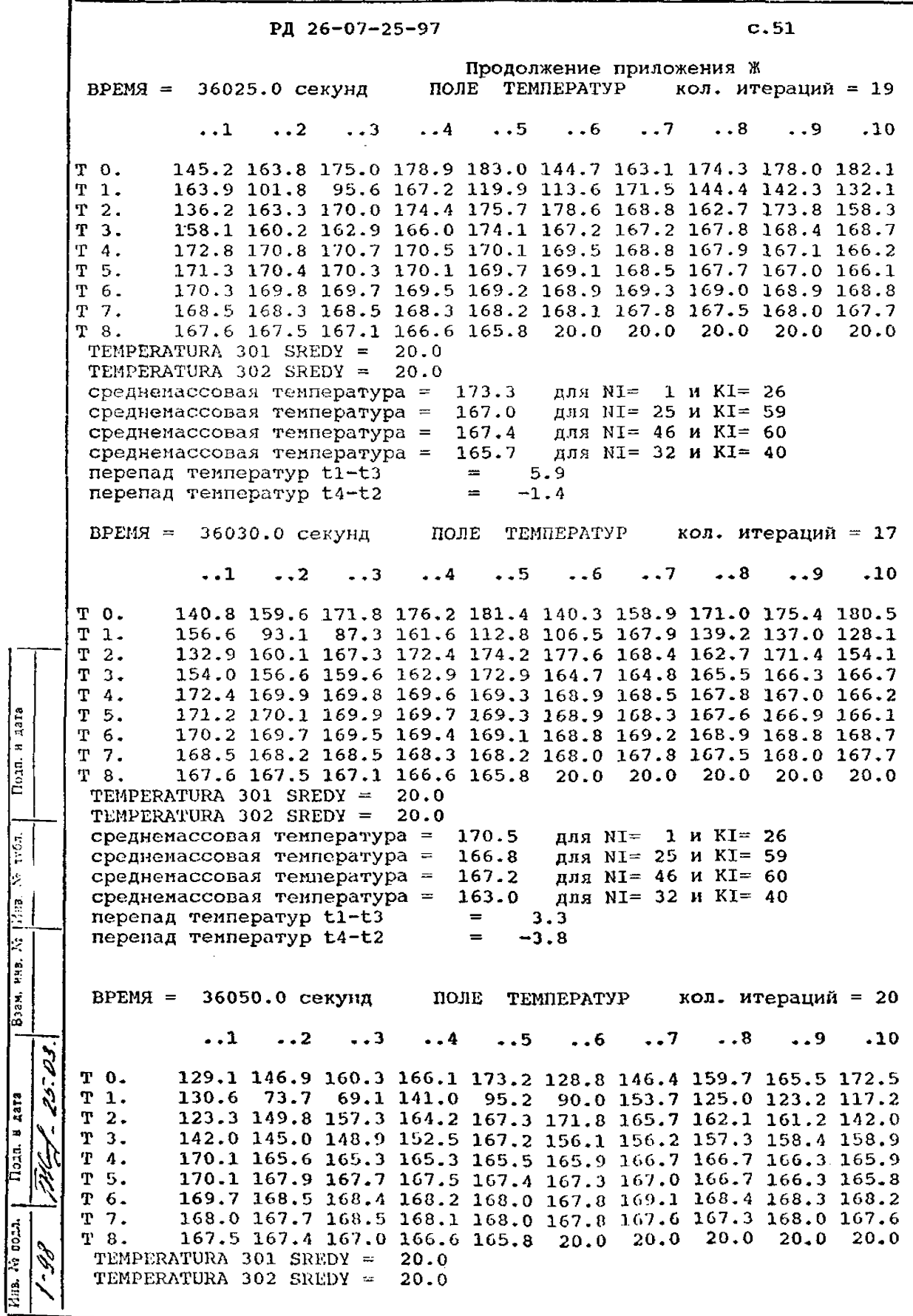

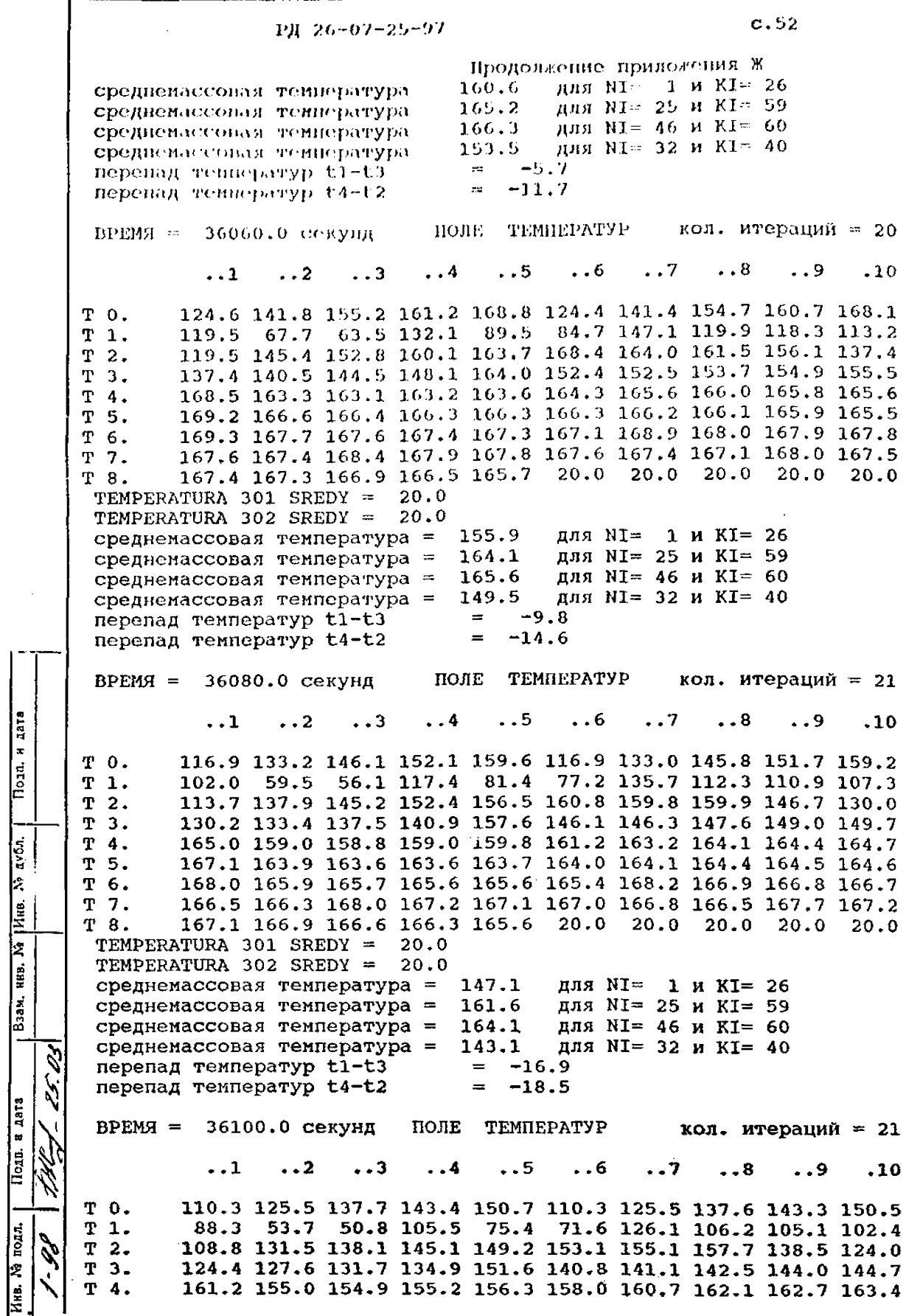

Подп. и дата

Инв. № подл.

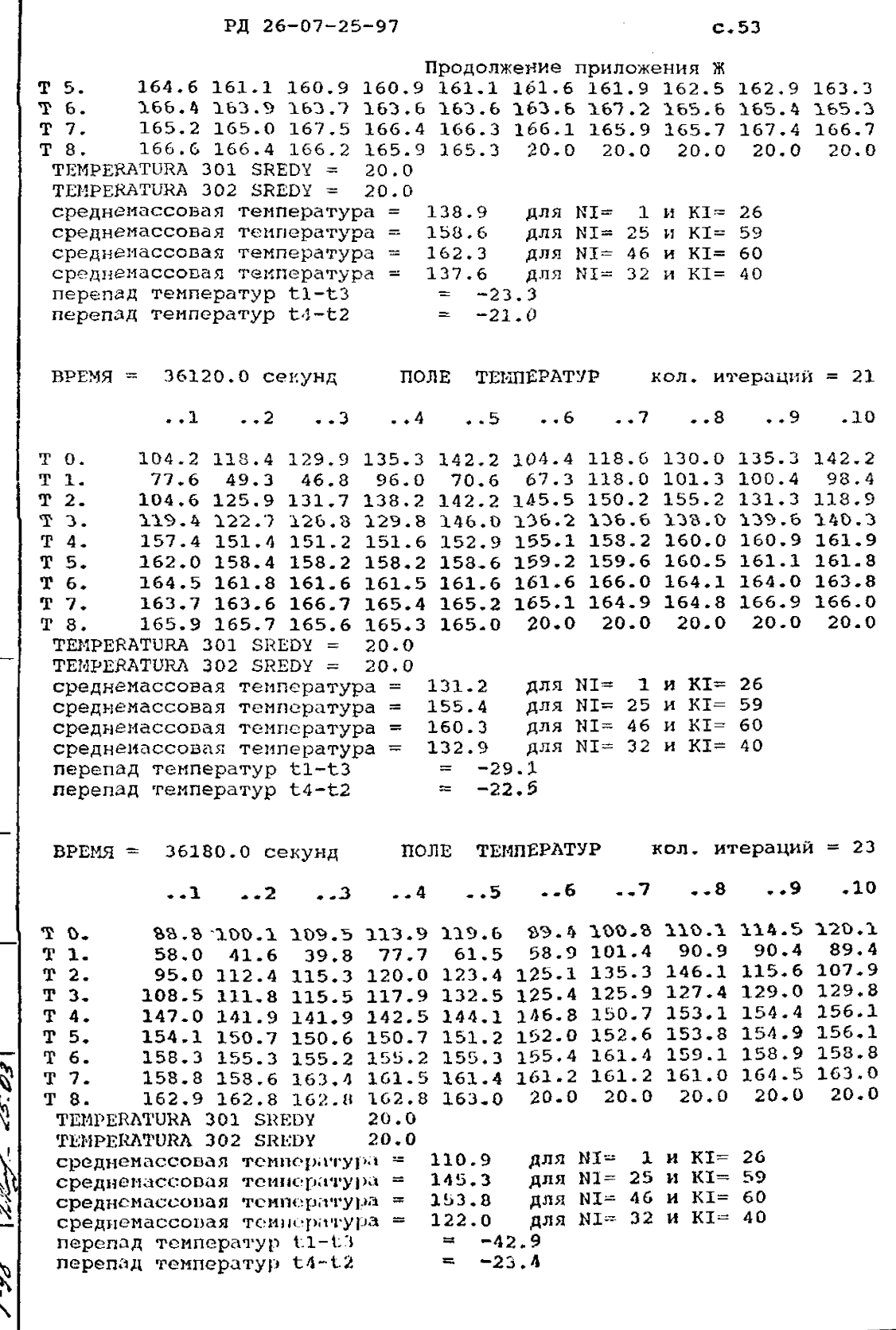

Brass,  $\lim_{n \to \infty} \frac{1}{n}$  [Hing, No  $n \times 0$ .]  $\Big\}$  $\sqrt{\frac{10.3}{2}}$  a  $\frac{1}{4}$ 

Пода, и дата I

 $\frac{1}{\sqrt{2\pi}}\int_{0}^{\infty}$  $\frac{V_{AB}}{V_{AB}}$  30.33.  $\frac{1}{2}$ 

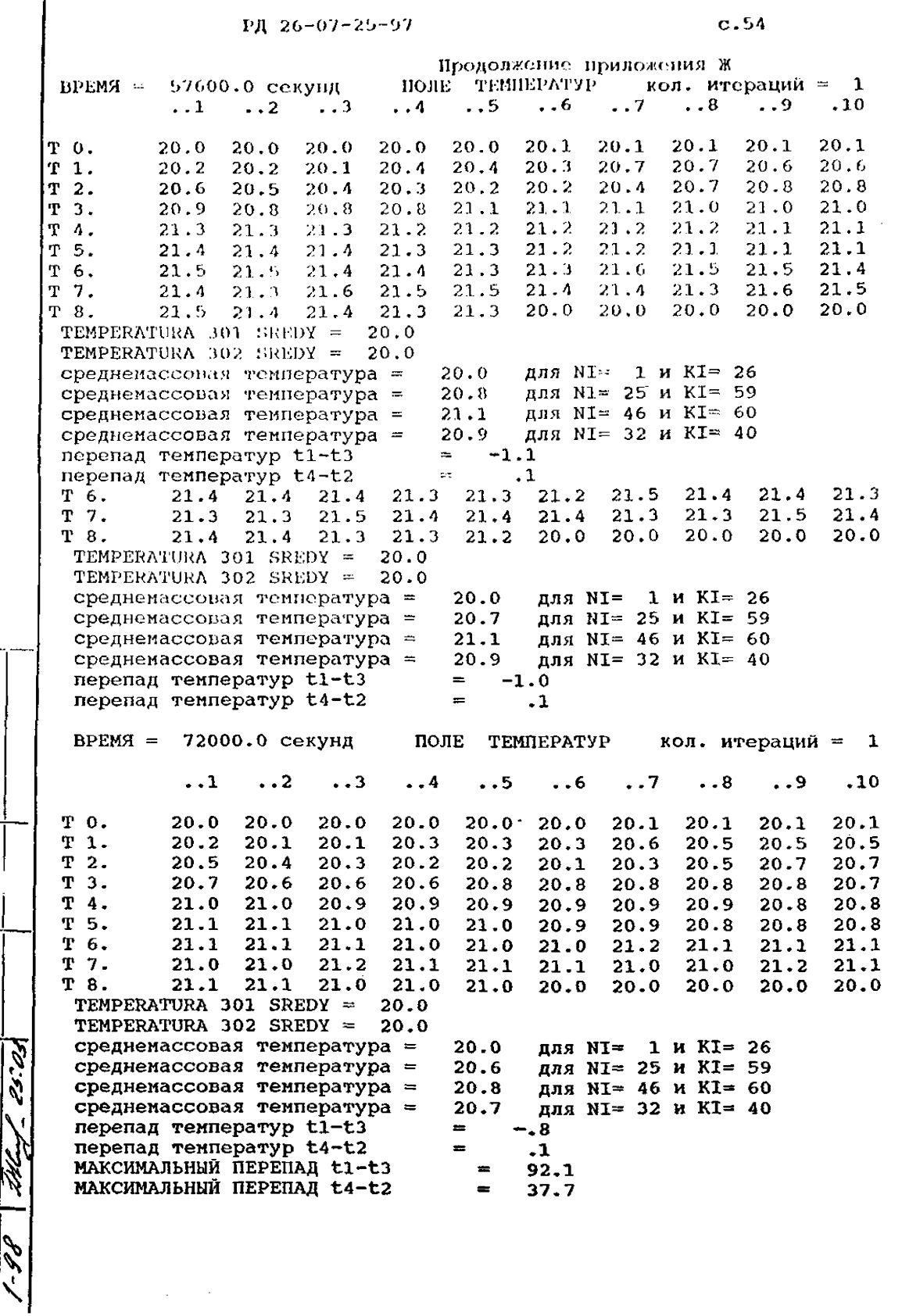

![](_page_55_Figure_1.jpeg)

## РД 26-07-25-97 С.55

## Приложение И

## ПРИМЕР ОФОРМЛЕНИЯ РАСЧЁТА КЛАПАНА ЗАПОРНОГО DH 100

Тепловой расчет клапана запорного DN 100 (в качестве примера принят клапан сильфонный НГ26526-100), выполнен методом конечных разностей с использованием СТП 07.81- -633-96 "Методика теплового расчета трубопроводной арматуры для АЭС", а также СТП 07.81-631-92 "Методика проведения теплового расчета высокопаранетрической арматуры клапанного типа". Расчеты проведены на персональной ЭВМ. Тепловые расчёты проведены для клапана,корпус и крыш-

ка которого выполнены из ст.20.

## 1.ЗАДАЧА РАСЧЕТА

Тепловой расчёт клапана запорного DN100 выполнен с целью получения среднемассовых температур деталей фланцевого соединения.

## 2.УСЛОВИЯ РАСЧЕТА

2.1. Контактные термические сопротивления между соприкасающимися деталями не учитывались.

2.2. Бри тепловой расчете клапана рассматривалась осесимметричная двухмерная нестационарная задача в цилиндрической системе координат.

2.3. Теплофизические характеристики приняты постоянными для каждого элементарного участка.

2.4,Клапан без теплоизоляции.

s j

Взам. нав. №

н датв

Houn.

 $7.05$ ئز lites.

*г .*

**Ма** полл

2.5.Для расчётов выбраны из ТУ 26-07-1407—86 наиболее жесткие режимы работы клапана.

## 3.ИСХОДНЫЕ ДАННЫЕ

3.1.Основные технические данные и характеристики клапана приведены в таблице 1.

Таблица 1

![](_page_56_Picture_226.jpeg)

3.2. Температура окружающей среды - 20 $^o$ C.

3.3. Режимы для расчета приведены в таблице 2.

$$
PA = 26 - 07 - 25 - 97
$$

Продолжение приложения И Таблица 2 Паранстры рабочей среды Пачальная Конечная | Слорость Скорость **Основание** теннератеннера**втикецеЛИЯ** движения (Документ) Typa, ec. Typo , <sup>e</sup>C. тенцерасреды, туры, С/с  $M/C$ 20 190 скачок 5.  $TY = 26 - 07 -1407-86$ 

## 4. PACHET

4.1.Исходные данные для расчёта коэффициента теплоотдачи а1 от рабочей среды к внутренней поверхности  $\text{mo}$ точной части клапана приведены в таблице 3, расчет коэффициента а1 представлен в таблице 4.

4.2. Коэффициент теплоотдачи от рабочей среды к внутренней поверхности горловины а2 принят равным 0,1 а1 исходя из конструктивных особенностей корпусов клапанов и основании СТП 07.81-631-92 "Методика проведения теп-**Ha** лового расчёта высокопараметрической арматуры клапанного типа".

4.3. Коэффициент теплоотдачи с наружней. поверхности клапанов аз=7,8 ккал/и2ч С рассчитан по РД 302-07-122--89 "Методика расчета температурных полей арматуры для сред с температурой до 873 К(600<sup> $c$ </sup>С)".

4.4. Тепловая модель клапана запорного представлена на черт. 1 настоящего документа. На левой части чертежа показаны детали узла фланцевого соединения под номерами от до 4. среднемассовые температуры которых необходимо определить для расчёта температурных напряжений.

4.5. Результаты расчётов среднемассовых температур деталей узла фланцевого соединения клапана приведены  $\mathbf{B}$ таблице 5.

Температурное поле в стационарном режиме соответствует времени, равном 7 = 300 минут.

Таблица 3

![](_page_57_Picture_148.jpeg)

131a  $\pmb{z}$  $\frac{1}{\sqrt{2}}$ avó. ż,  $\frac{1}{\sqrt{2}}$ **Pieg**<br>Hie, 79  $B33M.$ Подп. в дата Анв. № подл.

 $c.56$ 

# РД 26-07-25-97

 $\rm c.57$ 

Продолжение приложения И

Таблица 4

![](_page_58_Picture_22.jpeg)

![](_page_58_Figure_5.jpeg)

![](_page_59_Picture_2.jpeg)

## РД 26-07-25-97 С-59

Продолжение приложения И

## 5.ЗАКЛЮЧЕНИЕ

В результате теплового расчёта узла фланцевого соединения клапана запорного DH 100 получены температуры в узловых точках тепловой модели фланцевого соединения, из которых определены среднемассовые температуры деталей соединения, а также осевые и радиальные перепады температур в нестационарном и стационарном режимах, необходимые при расчёте температурных напряжений.

![](_page_60_Picture_42.jpeg)

[РД 26-07-25-97](https://meganorm.ru/list2.htm)